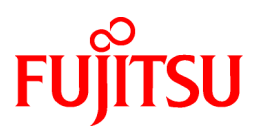

# **FUJITSU Software NetCOBOL V12.2**

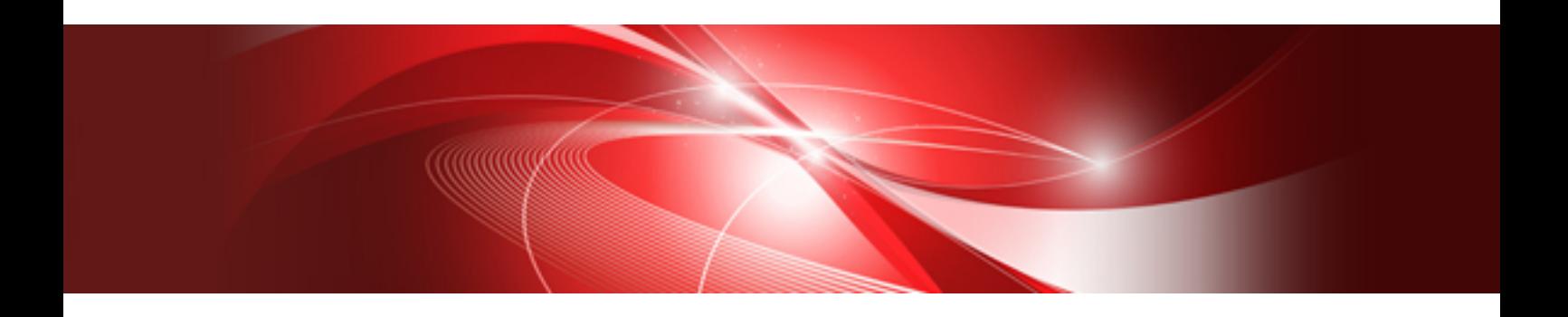

# COBOL File Access Subroutines User's Guide

Linux(64)

J2UL-2323-02ENZ0(00) May 2020

## **Preface**

### **What are the NetCOBOL File Access Routines?**

The NetCOBOL File Access Routines are Application Programming Interface (API) functions used to access COBOL files from C language programs.

The API provides a common interface to COBOL files. The C application developer is not required to develop low-level file handling code or understand the intricacies of the physical file storage system.

By using the function calls outlined in this API, C applications can safely access COBOL files in a manner consistent with the COBOL Runtime System. Additionally, the API's serve to isolate the C application from changes in the COBOL file behavior that may change with newer versions of NetCOBOL.

### **Purpose of This Manual**

This manual explains the COBOL File Access Routines only.

The intended audience of this manual should be familiar with the concept of COBOL file structures and I-O techniques.

This software supports the development and operation of C applications that access COBOL files. The reader is assumed to have sufficient understanding of the C programming language.

This manual does not explain how COBOL file I-O works. For this information, refer to "NetCOBOL Language Reference", "NetCOBOL User's Guide" and "NetCOBOL Messages"

### **Abbreviations**

The names of products described in this manual are abbreviated as follows:

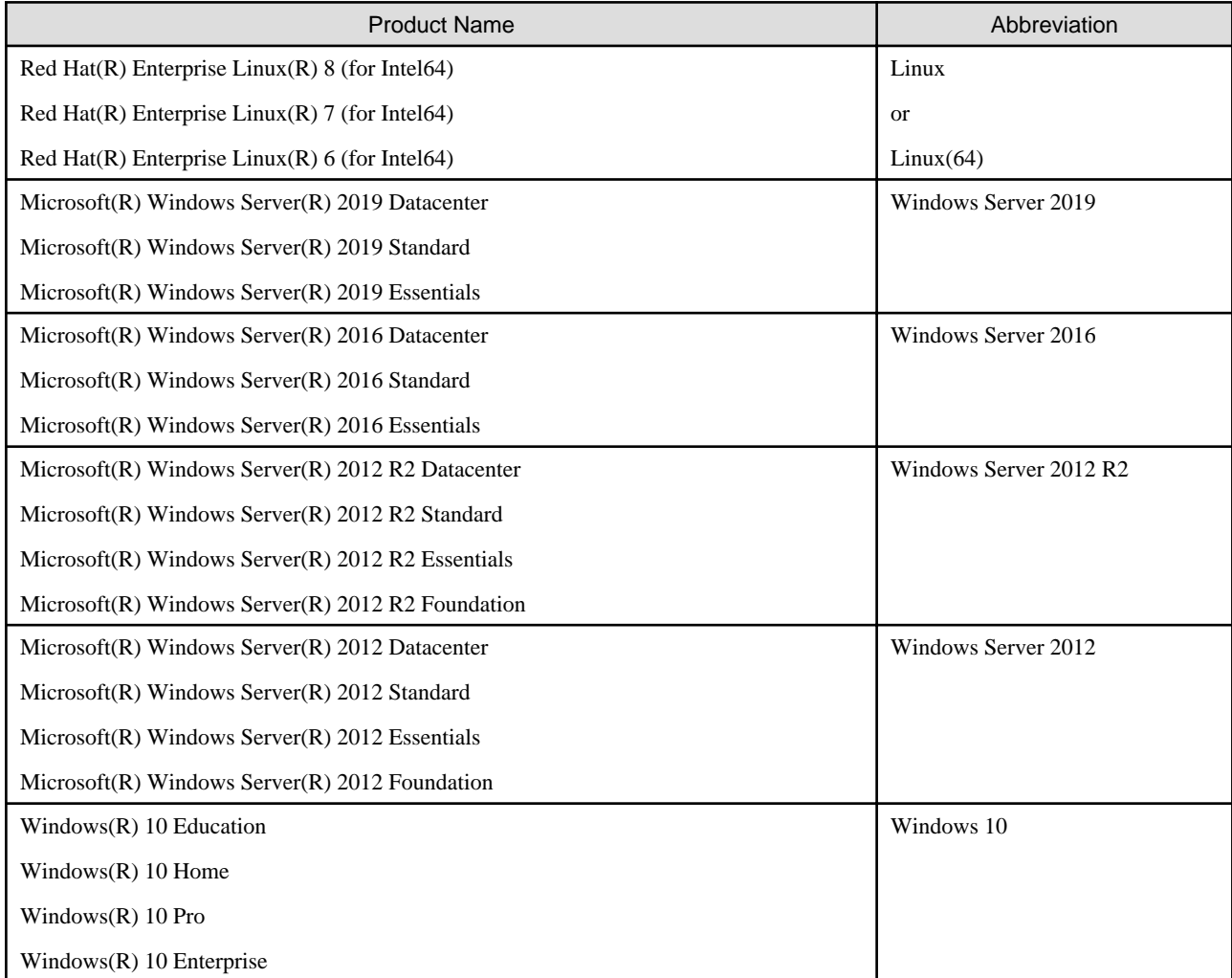

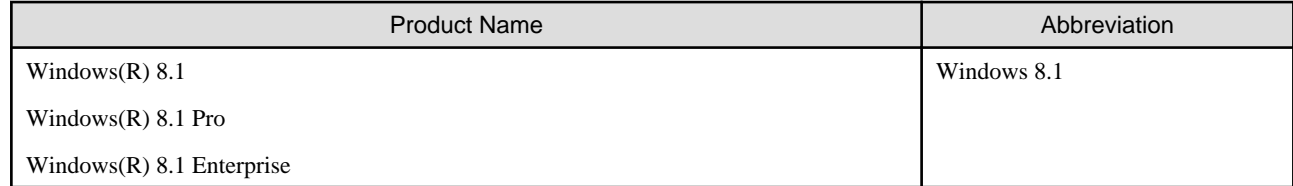

Microsoft Windows products listed in the table above are referred to in this manual as "Windows".

### **Trademarks**

- Linux(R) is the registered trademark of Linus Torvalds in the U.S. and other countries.
- Red Hat and Red Hat Enterprise Linux are trademarks or registered trademarks of Red Hat, Inc. in the United States and/or other countries.
- Intel is a trademark of Intel Corporation or its subsidiaries in the U.S. and/or other countries.
- UNIX is a registered trademark of The Open Group in the United States and other countries.
- Microsoft, Windows, and Windows Server are either registered trademarks or trademarks of Microsoft Corporation in the United States and/or other countries.
- All other trademarks are the property of their respective owners.

### **Export Controls**

Exportation/release of this document may require necessary procedures in accordance with the regulations of your resident country and/or US export control laws.

The contents of this manual may be revised without prior notice. No part of this document may be reproduced or transmitted in any form or by any means, electronic or mechanical, for any purpose, without the express written permission of Fujitsu Limited.

May 2020

Copyright 2010-2020 FUJITSU LIMITED

# **Contents**

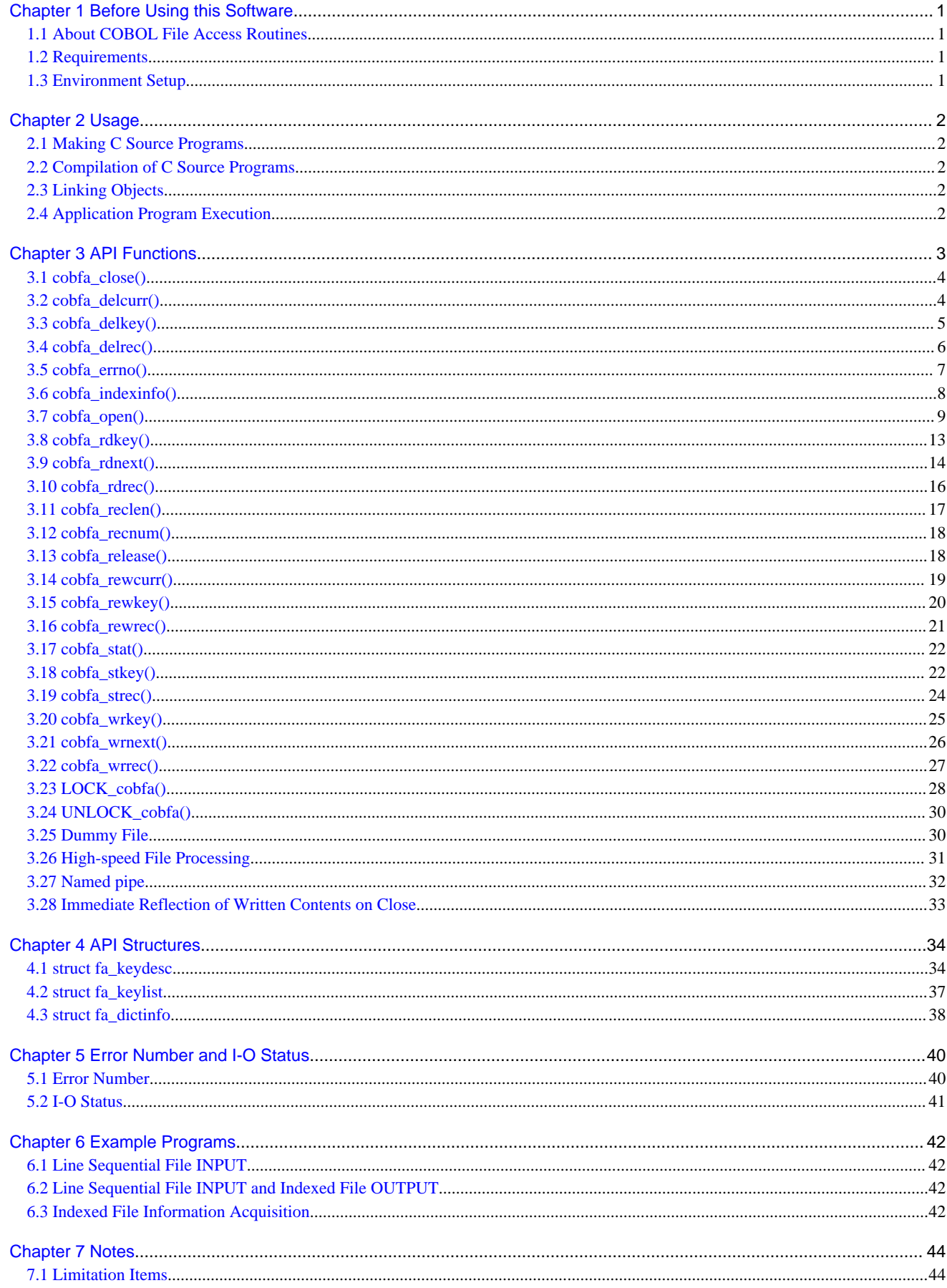

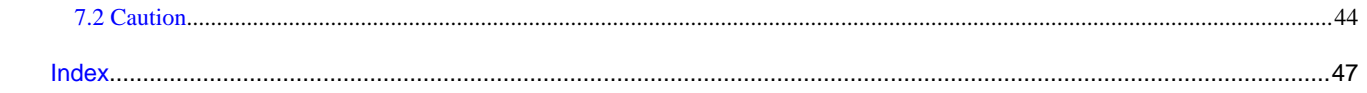

# <span id="page-5-0"></span>**Chapter 1 Before Using this Software**

### **1.1 About COBOL File Access Routines**

The COBOL File Access Routines are Application Programming Interface (API) functions used to access COBOL files from C language programs.

When a COBOL file access routine is called, a file access module provided by the COBOL Runtime System is called by the COBOL file access routine, and the file is accessed.

The COBOL file access routines enable the following operations:

- File I-O to or from the existing resources, such as reading or rewriting a file created by a COBOL application
- Creation of COBOL files of any organization type
- Sharing or exclusive use of files with COBOL applications
- Analysis of file attributes/record key list of existing indexed files

### **1.2 Requirements**

It is necessary to prepare C compiler as a language for development to develop the application software by using the COBOL file access routine.

### **1.3 Environment Setup**

When NetCOBOL is installed, the COBOL file access routine support is copied to the same directory as NetCOBOL.

Please confirm COBOL installation directory is set to environment variable LD\_LIBRARY\_PATH after NetCOBOL is installed.

If it is not set, please add the installation directory (/opt/FJSVcbl64/lib) of COBOL to this environment variable.

# <span id="page-6-0"></span>**Chapter 2 Usage**

### **2.1 Making C Source Programs**

C programs that use this facility may be created with the development tools or with any text editor.

Put the following description in the top of C source program to explicitly include the header file:

```
#include "cobfa.h"
```
# **2.2 Compilation of C Source Programs**

Compile the C source programs.

When compiling the C source programs, be sure to specify the following compiler options:

- Option used to search the include file from the directory

-I <directory>

Specify the directory where NetCOBOL was installed in <directory>.

### **⊥** Example

 $\mathbf{1}$ 

-I /opt/FJSVcbl64/include

When a C program that operates in the Multithreading environment is compiled, it is necessary to specify the Multithreading compilation option of the C compiler. Refer to your manual of C compiler for details.

. . . . . . . . .

### **2.3 Linking Objects**

Link the objects to make an execution program.

When linking the objects, be sure to link one of the following object files:

- librcobfa.so

# **2.4 Application Program Execution**

There are no precautions at this time. I-O to or from a file is carried out under the same considerations of file sharing or exclusive use with COBOL application programs.

# <span id="page-7-0"></span>**Chapter 3 API Functions**

This chapter explains the File Access functions, calling parameters and returned values. Using this application programming interface (API) allows applications to access the features of the COBOL file system.

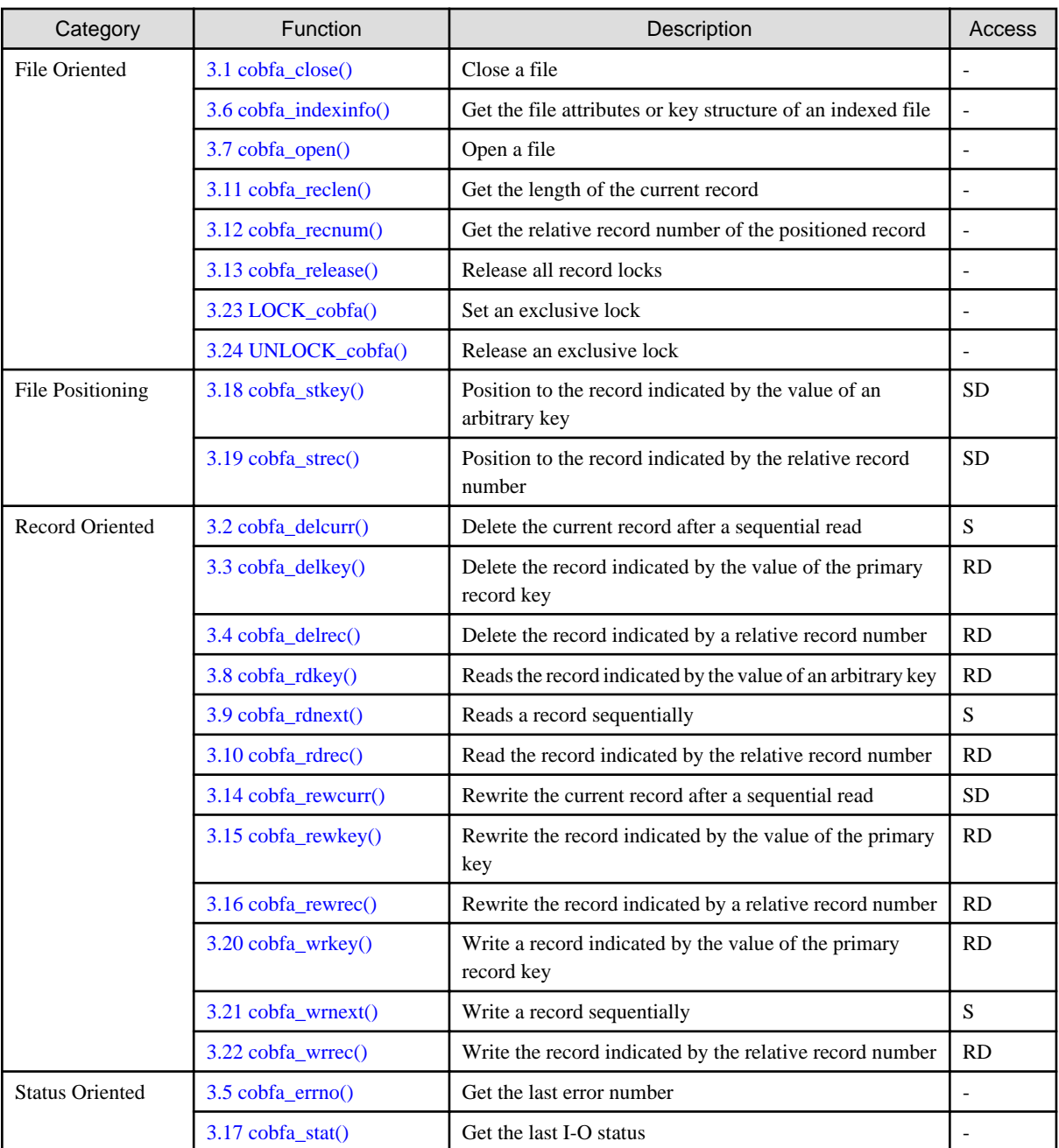

The File Access API consists of the following functional categories:

Access Restrictions

- RD : function that is usable when the open mode is random access or dynamic access
- SD : function that is usable when the open mode is sequential access or dynamic access
- S : function that is usable only when the open mode is sequential access

### <span id="page-8-0"></span>**3.1 cobfa\_close()**

Close a file.

```
long cobfa_close (
   long fd /* file descriptor */);
```
### **Description**

Closes the file indicated by the file descriptor  $\langle f \phi \rangle$ .

### **Execution Conditions**

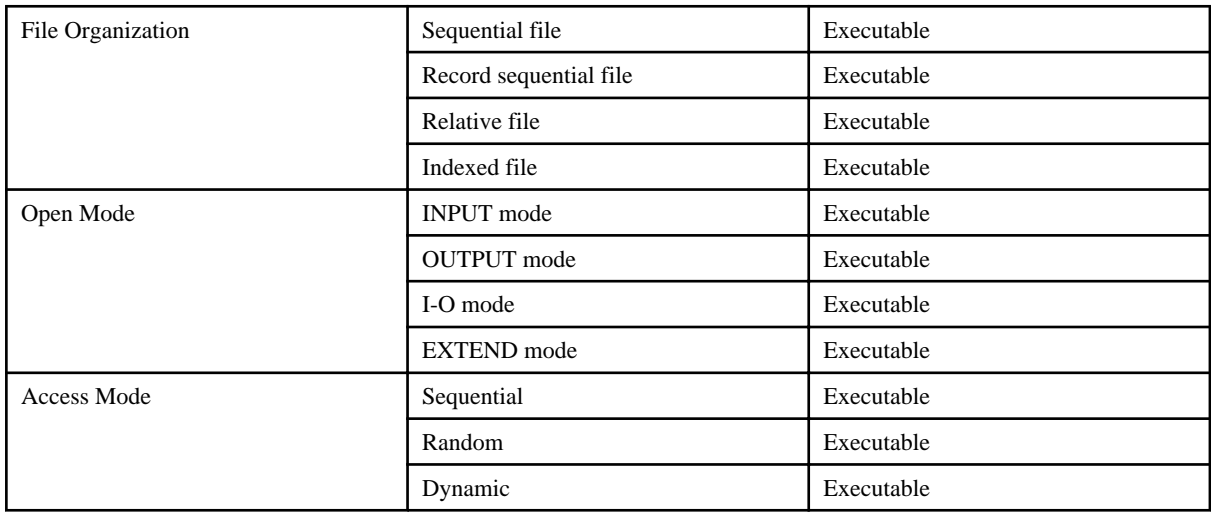

### **Return Values**

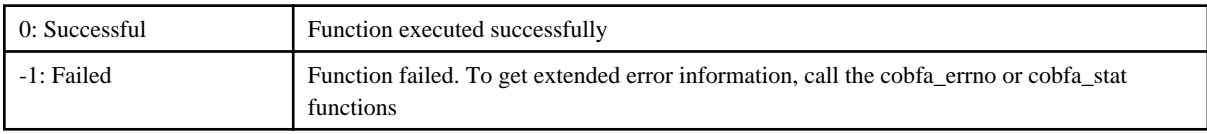

### **Generated Status**

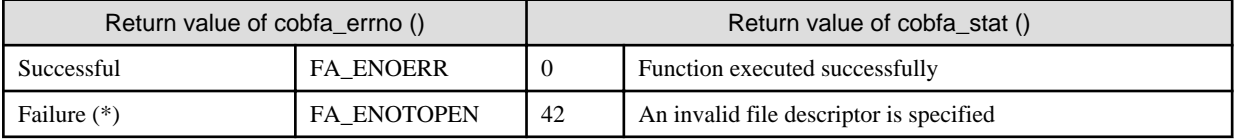

\* : Typical status values are described above. For other values, see "[5.1 Error Number](#page-44-0)" and ["5.2 I-O Status](#page-45-0)".

### **3.2 cobfa\_delcurr()**

Delete the current record after a sequentially read (sequential delete).

```
long cobfa_delcurr (
   long fd /* file descriptor */);
```
### **Description**

The current record is deleted from the file indicated by the file descriptor  $\langle f \phi \rangle$ .

### <span id="page-9-0"></span>**Execution Conditions**

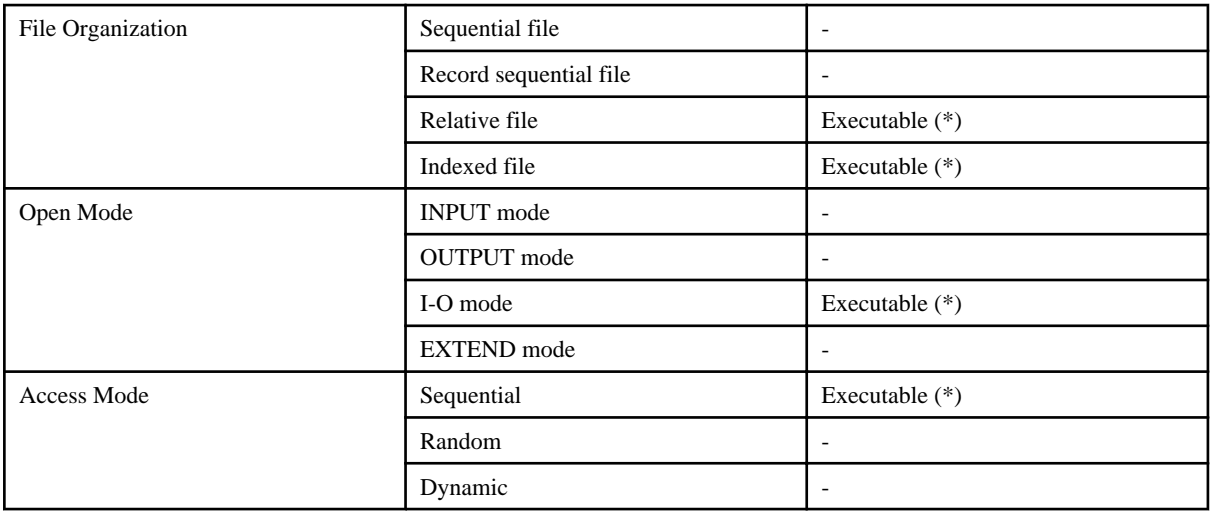

\* : The record must have been positioned by a sequential read.

### **Other conditions:**

The record must have been positioned by a sequential read.

### **Return Values**

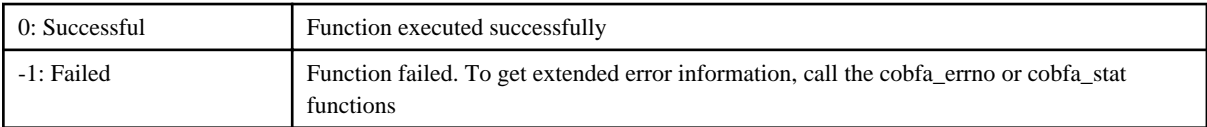

### **Generated Status**

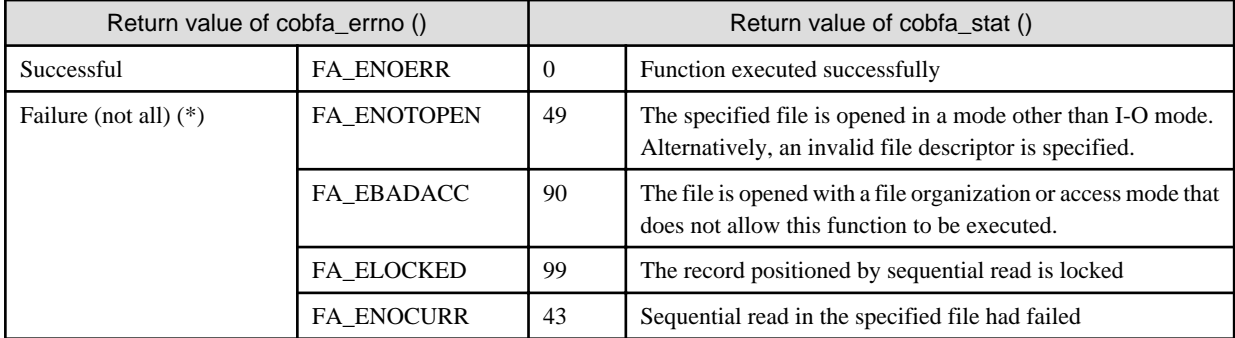

\* : Typical status values are described above. For other values, see "[5.1 Error Number](#page-44-0)" and ["5.2 I-O Status](#page-45-0)".

### **3.3 cobfa\_delkey()**

Delete the record indicated by the value of the primary record key (random delete).

```
long cobfa_delkey (
   long fd, \frac{1}{4} file descriptor */
    const char *recarea /* record area */
);
```
### **Description**

In the file indicated by the file descriptor  $\langle f \phi \rangle$ , the record indicated by the value of the primary record key retained in the record area <recarea> is deleted.

### <span id="page-10-0"></span>**Execution Conditions**

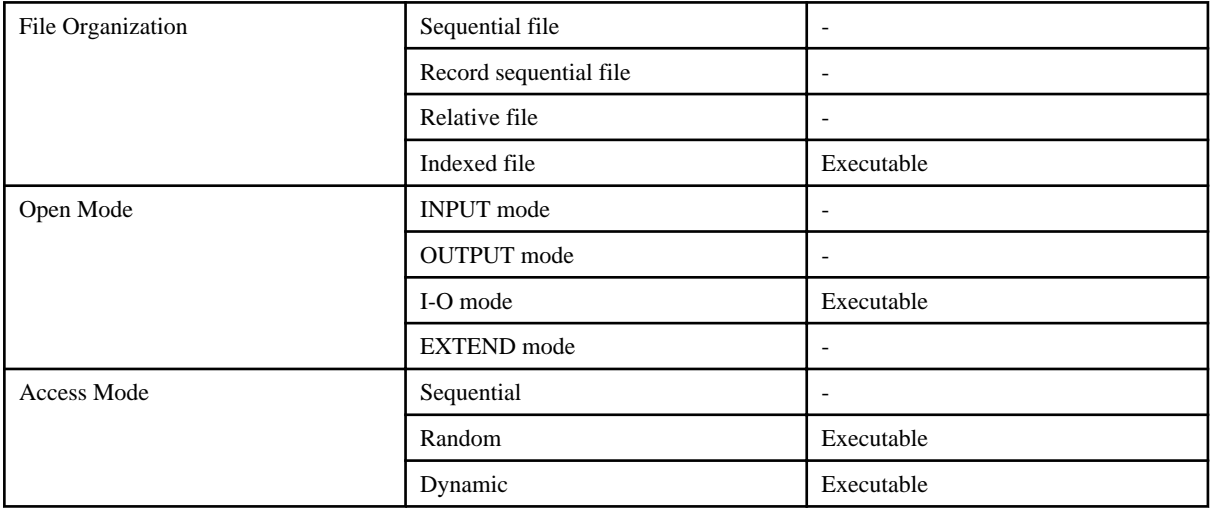

### **Return Values**

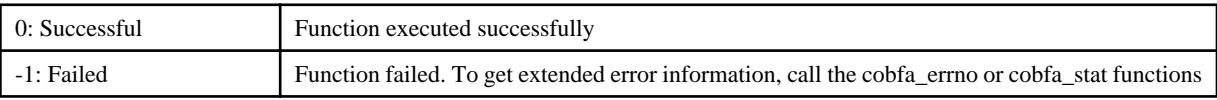

### **Generated Status**

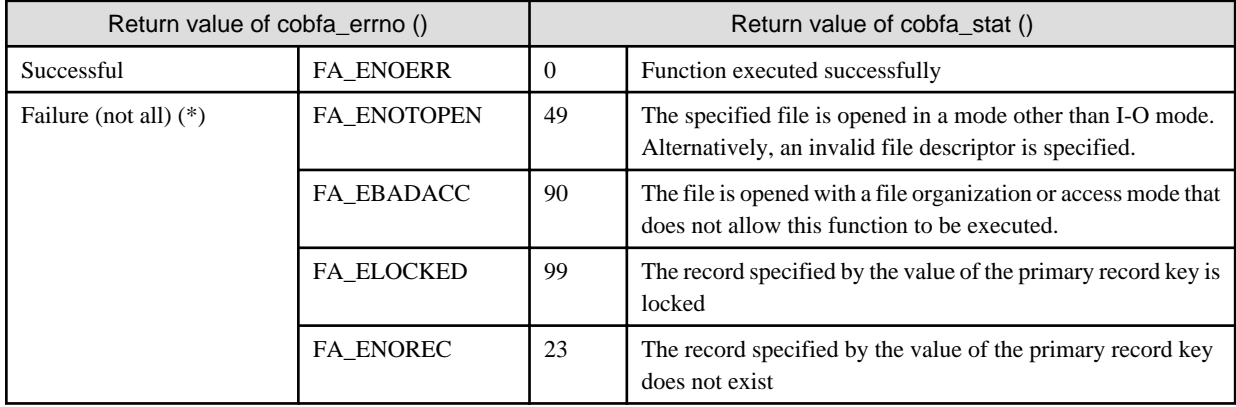

\* : Typical status values are described above. For other values, see "[5.1 Error Number](#page-44-0)" and ["5.2 I-O Status](#page-45-0)".

### **3.4 cobfa\_delrec()**

Delete the record indicated by a relative record number (random delete).

```
long cobfa_delrec (<br>long fd,
   long fd, /* file descriptor */
   unsigned long recnum /* relative record number */
);
```
### **Description**

In the file indicated by the file descriptor  $< f\phi$ , the record indicated by a relative record number  $< \textit{recnum}$  is deleted.

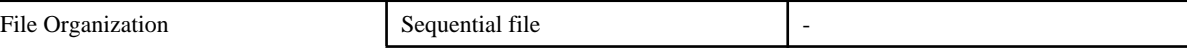

<span id="page-11-0"></span>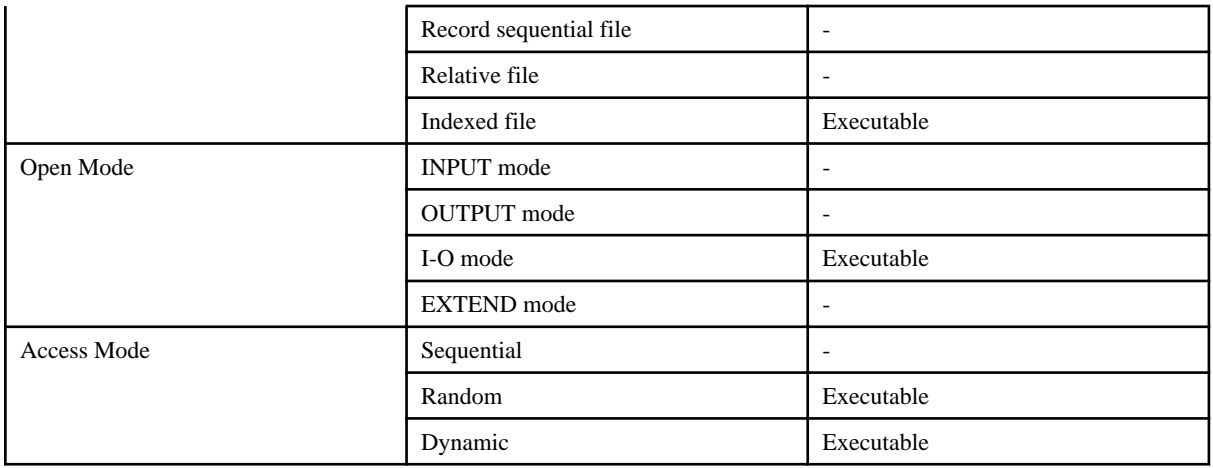

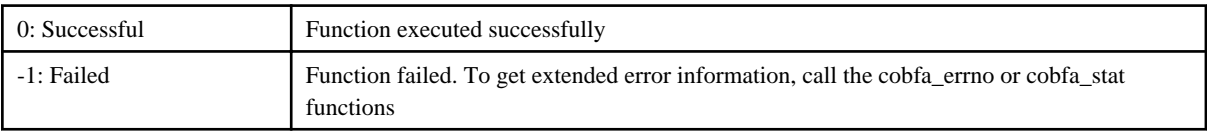

### **Generated Status**

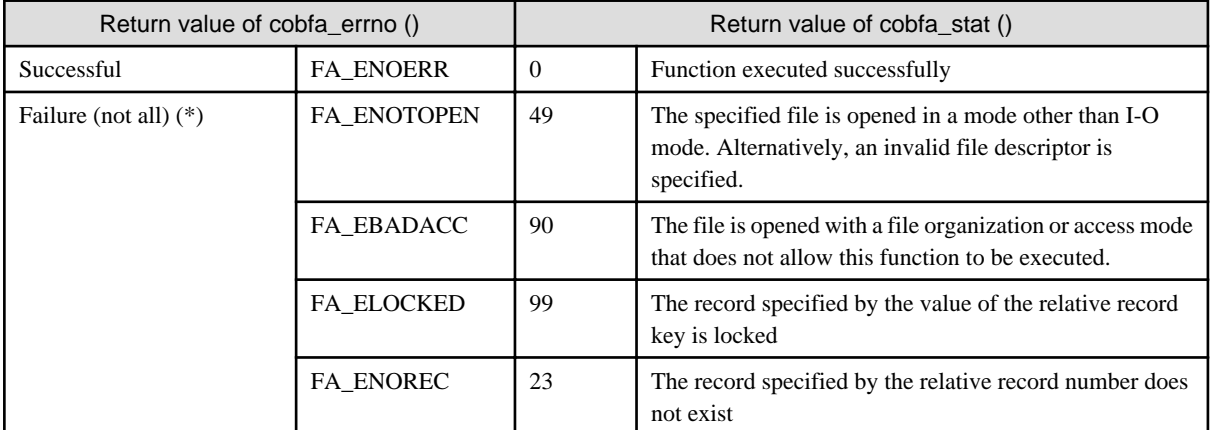

\* : Typical status values are described above. For other values, see "[5.1 Error Number](#page-44-0)" and ["5.2 I-O Status](#page-45-0)".

### **3.5 cobfa\_errno()**

Get the last error number.

```
long cobfa_errno (
   void /* no arguments */);
```
### **Description**

Returns the error number from the most recent API function call.

### **Execution Conditions**

Always accessible.

### **Return Values**

<span id="page-12-0"></span>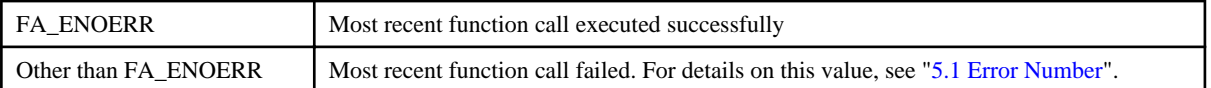

### **3.6 cobfa\_indexinfo()**

Get the file attributes or key structure of an indexed file.

```
long cobfa_indexinfo (
   long fd, \qquad \qquad file descriptor \qquad \qquad \star /* file descriptor \qquad \qquad \star /
    struct fa_keydesc *buffer, /* acquisition result storage area */
   long funccode /* function code */
);
```
### **Description**

Information on the indexed file indicated by the file descriptor  $\langle f \phi \rangle$  is set in the acquisition result storage area  $\langle \phi \rangle$ . The file be open prior to execution of this function.

Select the type of information to be acquired by specifying it in the function code <funccode>.

#### Retrieving File Attributes

To retrieve the attributes of an indexed file, specify 0 for *funccode*. The *struct fa\_dictinfo* type file attribute is stored in the acquisition result storage area. For the *struct fa\_dictinfo* type, see "[4.3 struct fa\\_dictinfo"](#page-42-0).

#### Retrieving Key Structures

To retrieve the key structure of an indexed file, specify 1 or greater for funccode. Keys are numbered sequentially, starting with 1 for the primary key. The *struct fa\_keydesc* type is stored in the area pointed to by the acquisition result storage area.

If 1 is specified as the funccode value, the primary record key list is acquired. If 2 or greater is specified, the alternate record key list is acquired. This list order corresponds to the order in which alternate record keys were declared when the indexed file was created. For the struct fa\_keydesc type, see "[4.1 struct fa\\_keydesc"](#page-38-0).

### **Execution Conditions**

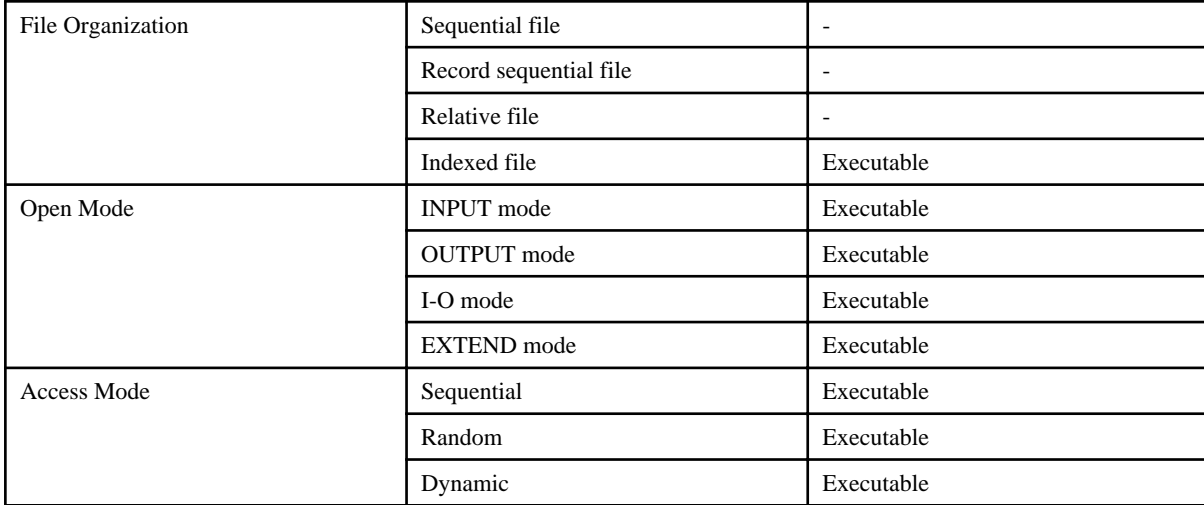

### **Return Values**

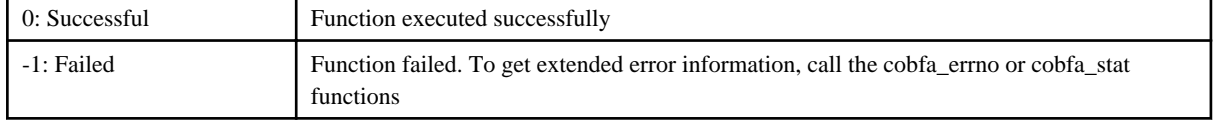

<span id="page-13-0"></span>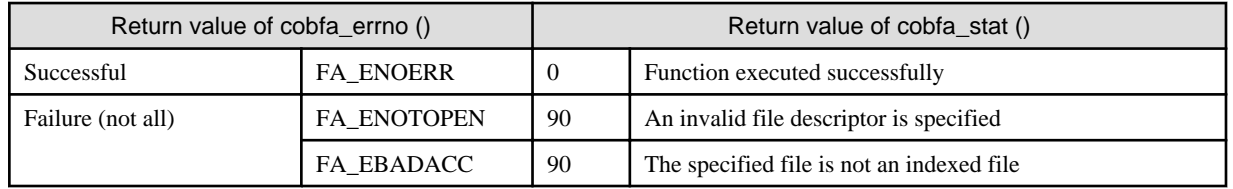

### **3.7 cobfa\_open()**

Open a file.

```
long cobfa_open (
  const char *fname, * filename */
  long beneflgs, \sqrt{*} open attribute *\sqrt{+} const struct fa_keylist *keylist, /* record key list */
  long reclen /* record length */
);
```
### **Description**

Opens the file indicated by filename <*fname>* based on the information of the open attribute <*openflgs>*, record length <*reclen>*, and record key list <keylist>.

The following functions can be used by specifying file name <*fname*>.

- To open a dummy file, append the character string ",DUMMY" to the end of the file name or specify ",DUMMY" as the file name. Refer to ["3.25 Dummy File](#page-34-0)" for details.
- Record sequential files and line sequential files can be accessed faster by specifying an available range. To use High-speed File Processing, append the character string ",BSAM" to the end of the file name. Refer to ["3.26 High-speed File Processing](#page-35-0)" for details.
- A named pipe can be used as a record sequential file and line sequential file. The named pipe is created before the application is executed. The named pipe is specified as cobfa\_open file name. Refer to ["3.27 Named pipe](#page-36-0)" for details.

The values of the open attribute *openflgs* have the following eight categories, which are associated by a logical OR. The Open Mode category (a) must be specified. The remaining categories (b) to (h) can be omitted (default: \*).

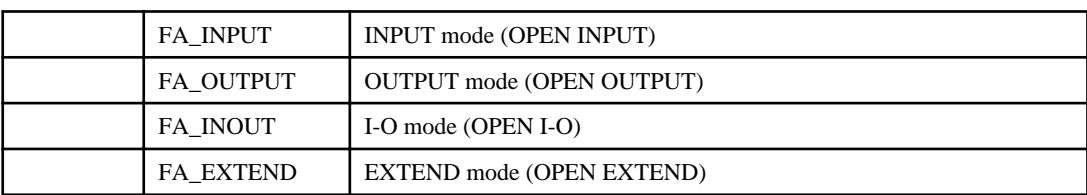

a. Open mode (COBOL syntax)

- If the file is a line sequential file (FA\_LSEQFILE), I-O mode (FA\_INOUT) cannot be specified as the open mode.

b. File organization (COBOL syntax)

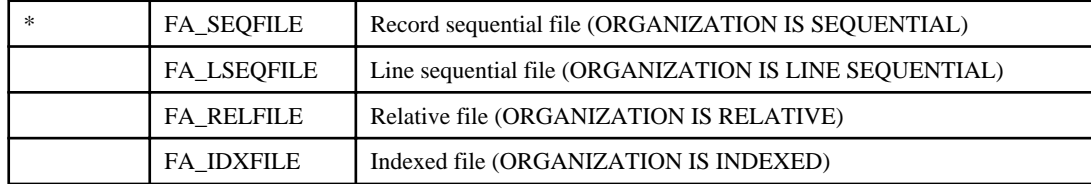

c. Record format (COBOL syntax)

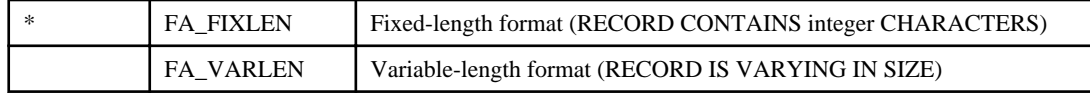

d. Access mode (COBOL syntax)

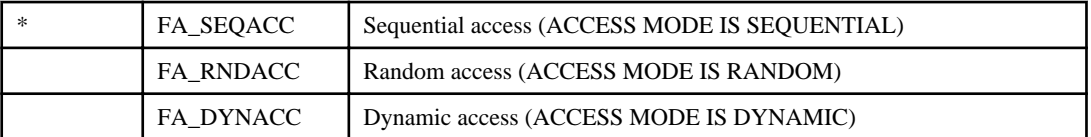

- If the file is a line sequential file (FA\_LSEQFILE) or record sequential file (FA\_SEQFILE), an access mode other than sequential access (FA\_SEQACC) cannot be specified.

e. Lock mode (COBOL syntax)

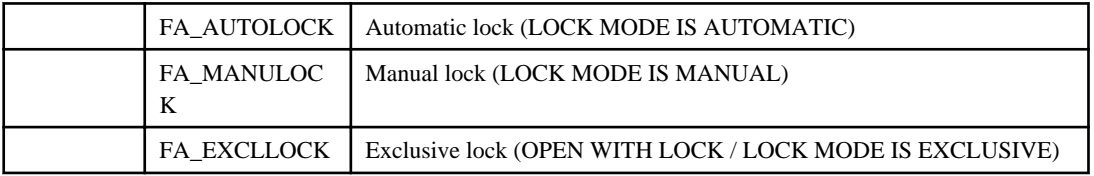

- If the open mode is OUTPUT mode (FA\_OUTPUT), it is assumed that exclusive lock (FA\_EXCLLOCK) is specified as the lock mode.
- If the open mode is INPUT mode (FA\_INPUT), the file is opened in shared mode using lock mode as the default. At read, the record lock specification is ignored.
- If the open mode is a mode other than INPUT mode (FA\_INPUT), the default lock mode is exclusive lock (FA\_EXCLLOCK).
- If the file is a line sequential file (FA\_LSEQFILE) or record sequential file (FA\_SEQFILE), manual lock (FA\_MANULOCK) cannot be specified as the lock mode.

### Information

The following describes the relationship between the execution of each API function and exclusive file control.

Exclusive control of files

- Exclusive mode

When a file is opened in exclusive mode, other users cannot access the file.

- Shared mode

A file opened in shared mode can be accessed by other users. However, a file that has already been opened in exclusive mode cannot be opened by other users.

The table below shows the state of the file when opened under various combinations of Open mode and Lock mode.

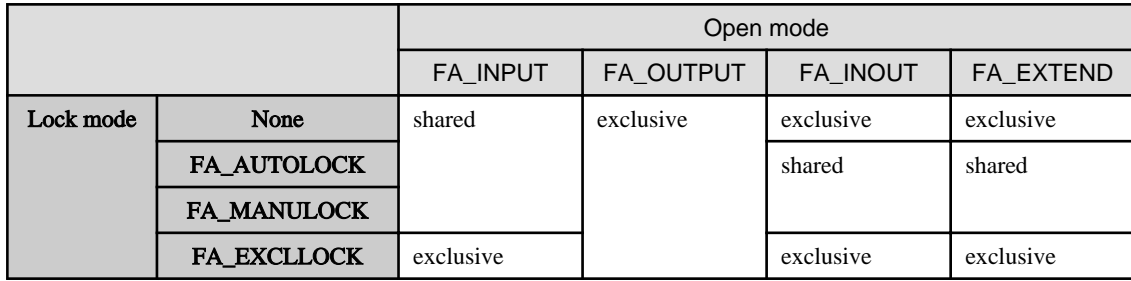

#### Exclusive control of records

If a record of a file opened with FA\_INOUT in shared mode becomes exclusive via a record lock specification at read time, other users cannot access the record.

Refer to "[3.8 cobfa\\_rdkey\(\)](#page-17-0)", "[3.9 cobfa\\_rdnext\(\)"](#page-18-0) and "[3.10 cobfa\\_rdrec\(\)"](#page-20-0) for record lock specifications at read time.

In the following cases, the exclusive lock on the record is released:

- All record locks released (cobfa\_release)
- A file is closed (cobfa\_close)

When FA\_AUTOLOCK is in effect and one the following processes is executed, the exclusive lock on the record is released:

. . . . . . .

- Read a record(cobfa\_rdkey, cobfa\_rdnext, cobfa\_rdrec)
- Write a record(cobfa\_wrkey, cobfa\_wrnext, cobfa\_wrrec)
- Delete a record(cobfa\_delcurr, cobfa\_delkey, cobfa\_delrec)
- Rewrite a record(cobfa\_rewcurr, cobfa\_rewkey, cobfa\_rewrec)
- Position to the record(cobfa\_stkey, cobfa\_strec)

f. Optional file (COBOL syntax)

. . . . . . . . . . . . . . . . .

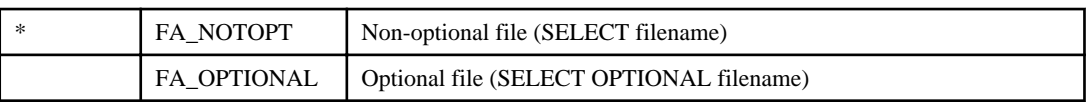

g. Character encoding type

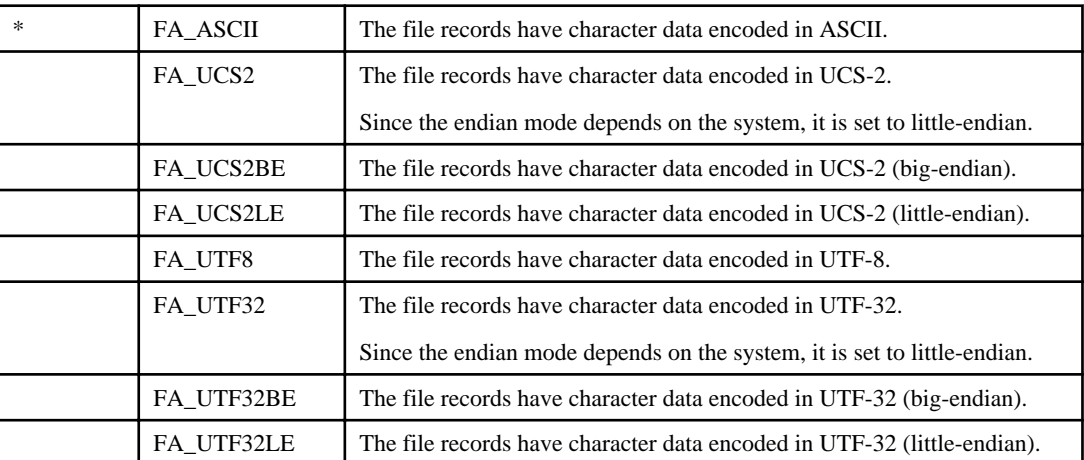

- The character encoding type specifies the encoding type of the character data of line sequential file records. For line sequential files, the file structure depends on the encoding type. Therefore, the character encoding type is significant when using line sequential files.
- The character encoding type can be specified only when the file organization is line sequential file (FA\_LSEQFILE). For other file organizations, the file structure does not depend on the encoding type. Therefore, the character encoding type cannot be specified.
- For line sequential files to be handled by COBOL applications operating in Unicode mode, if the record data items are national items, specify FA\_UCS2, FA\_UCS2BE, or FA\_UCS2LE. If the record data items are not national items, specify FA\_UTF8.
- For line sequential files to be handled by COBOL applications operating in a mode other than Unicode, specify FA\_ASCII.
- h. Key part flag usage specification

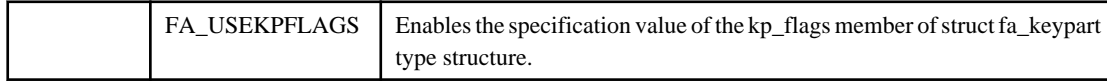

- Specify key part flag usage to enable the specification value of member kp\_flags of struct fa\_keypart type structure included in record key list keylist. See "[4.1 struct fa\\_keydesc"](#page-38-0) for details about the struct fa\_keypart type.
- Key part flag usage can be specified only when the file organization is indexed file (FA\_IDXFILE).
- Key part flag usage must be specified to use indexed files handled by COBOL applications whose operating mode is Unicode.
- If the key part flag usage specification is omitted, the specification value of member kp\_flags will be ignored.

The record length <*reclen*> is treated as the fixed-record length when the record format is the fixed-length format (FA\_FIXLEN). When the record format is the variable-length format (FA\_VARLEN), the record length is treated as the maximum record length. The record length must not exceed FA\_NRECSIZE (typically 32760).

The record key list <*keylist>* is significant only if the file is an indexed file (FA\_IDXFILE). In this case, <*keylist>* is valid as the list of the primary record key and alternate record key(s) of the file being opened. For the *struct fa\_keylist* type, see ["4.2 struct fa\\_keylist"](#page-41-0).

If the NULL pointer is specified for  $\langle \text{key} \text{list} \rangle$  to open an indexed file, this function automatically identifies the key list structure, record format, and record length of an existing file, and opens the file. In this case, the specified record format and record length are ignored.

### **Execution Conditions**

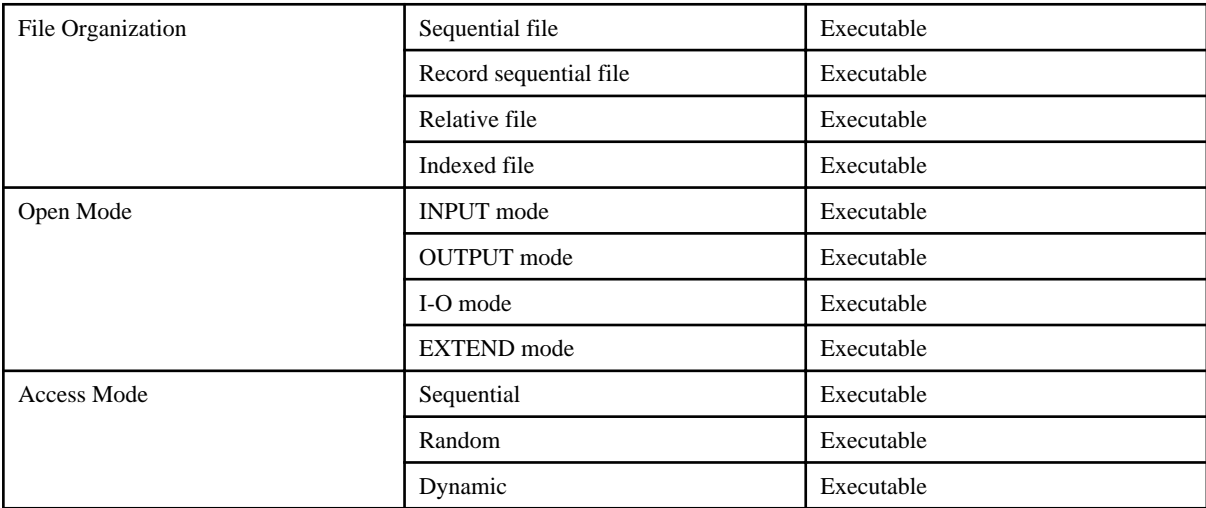

### **Return Values**

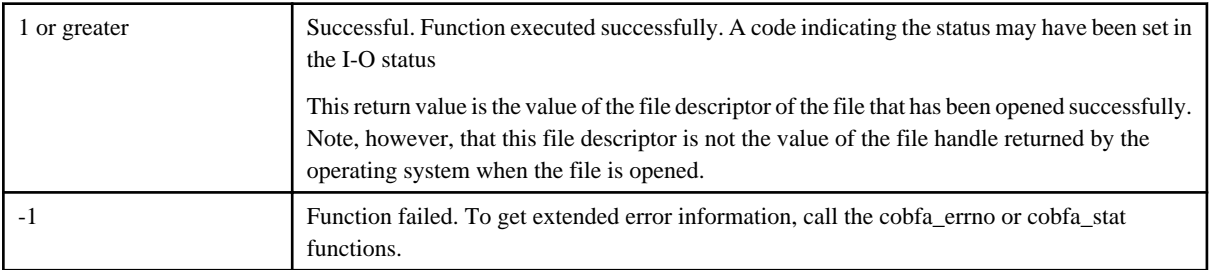

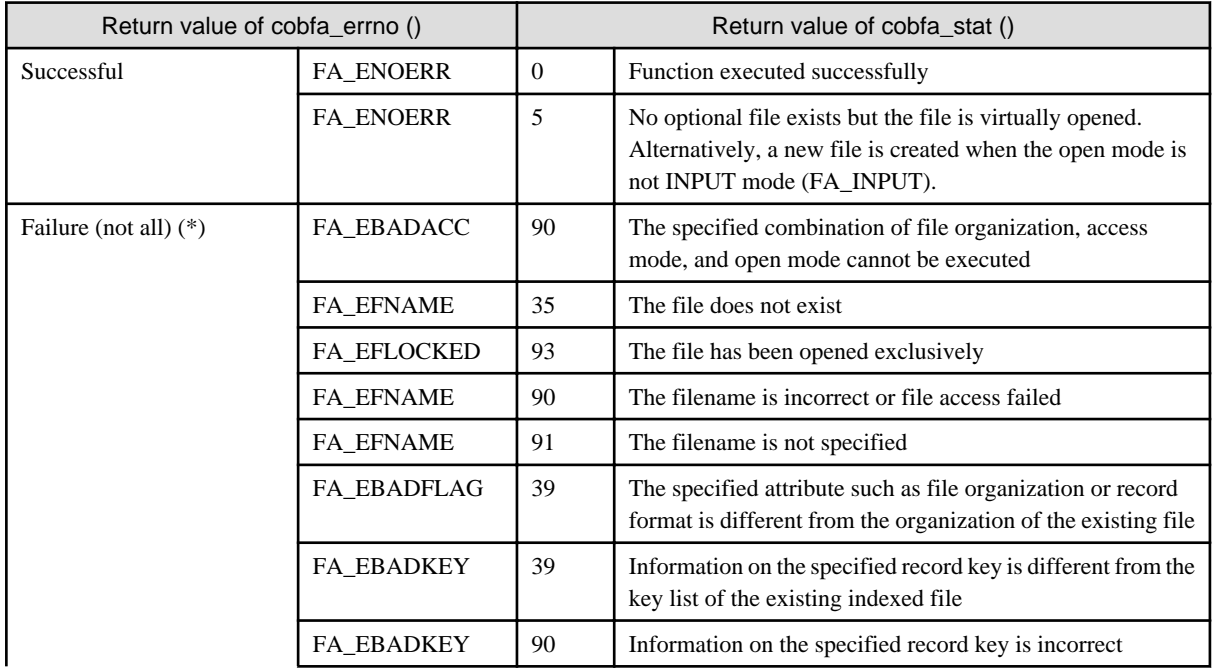

<span id="page-17-0"></span>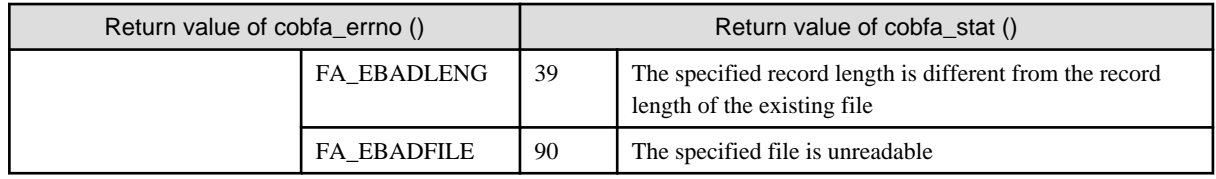

\* : Typical status values are described above. For other values, see "[5.1 Error Number](#page-44-0)" and ["5.2 I-O Status](#page-45-0)".

### **3.8 cobfa\_rdkey()**

Reads the record indicated by the value of an arbitrary key (random read).

```
long cobfa_rdkey (
    long the fd, \frac{1}{10} for the factor of the following teadflas. \frac{1}{10} readflas. \frac{1}{10} readflas. \frac{1}{10} read attribute \frac{1}{10} readflas.
     long readflgs, /* read attribute */
    char *recarea, /* record area
     const struct fa_keydesc *keydesc, /* Record key structure */
    long keynum /* record key number */
);
```
### **Description**

In the file indicated by the file descriptor  $\langle f \phi \rangle$ , the record indicated by the value of the arbitrary key retained in the record area  $\langle recare \phi \rangle$ is read. The record is stored in the record area <*recarea*>.

The read attribute <readflgs> includes the following two categories, which are associated by a logical OR. If omitted, default values are assigned (default: \*).

- Read mode

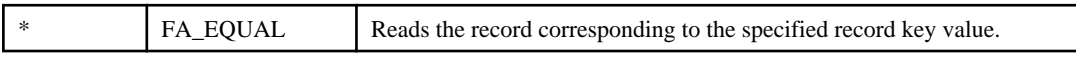

- Record lock flag (COBOL syntax)

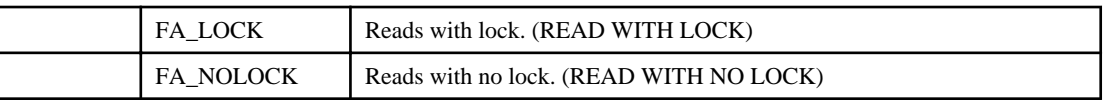

- The default of record lock flag is affected by lock mode specification when the file is opened. If the lock mode is automatic lock (FA\_AUTOLOCK), the default is READ WITH LOCK (FA\_LOCK). Otherwise, the default is READ WITH NO LOCK (FA\_NOLOCK).

An arbitrary record key is specified with record key structure specification <*keydesc>*. For the *struct fa\_keydesc* type, see "[4.1 struct](#page-38-0) [fa\\_keydesc"](#page-38-0).

If NULL is specified for this record key structure specification, record key number specification <keynum> is valid as an arbitrary record key. To use the primary record key, specify 1 for the record key number. To use an alternate record key, specify 2 or greater for the record key number. This value corresponds to the list of the order in which alternate record keys were declared when the indexed file was created. For the first alternate record key, specify 2. For the second alternate record key, specify 3. For the following alternate record keys, specify the corresponding numbers in the same way.

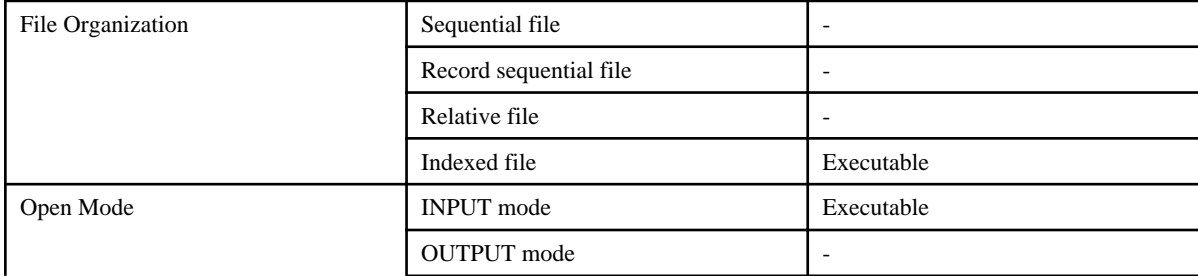

<span id="page-18-0"></span>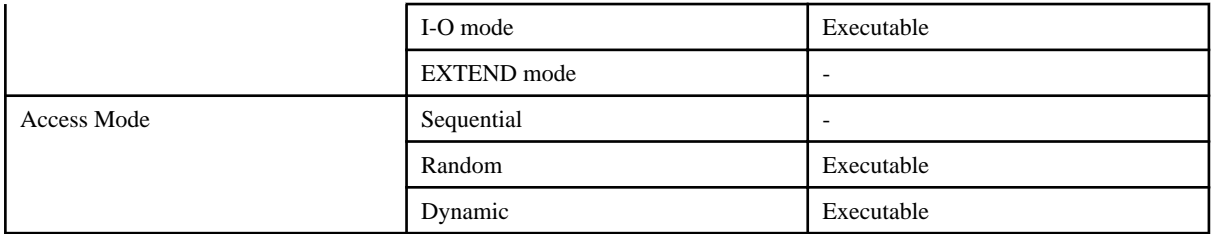

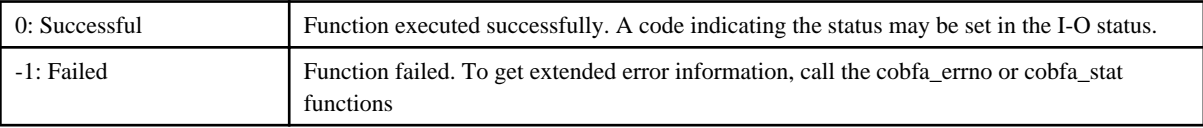

#### **Generated Status**

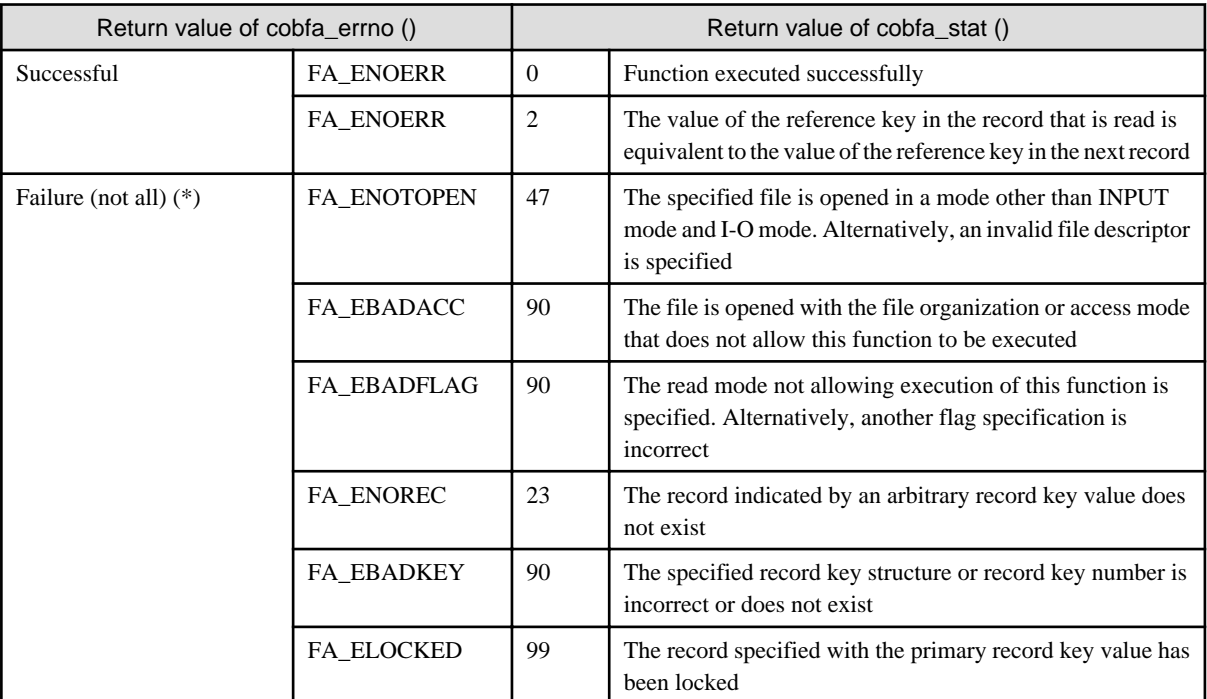

\* : Typical status values are described above. For other values, see "[5.1 Error Number](#page-44-0)" and ["5.2 I-O Status](#page-45-0)".

### **3.9 cobfa\_rdnext()**

Reads a record sequentially (sequential read).

```
long cobfa_rdnext (
    long fd, \frac{1}{2} /* file descriptor */
    long readflgs, \frac{1}{2} /* read attribute */<br>
char *recarea /* record area */
    char *recarea /* record area
);
```
### **Description**

In the file indicated by the file descriptor  $< t\&t$ , the record immediately after (or before) the current record is read and stored in the record area <*recarea* 

The read attribute <readflgs> includes the following two categories, which are associated by an OR. If omitted, default values are assigned (default: \*).

- Read mode (COBOL syntax)

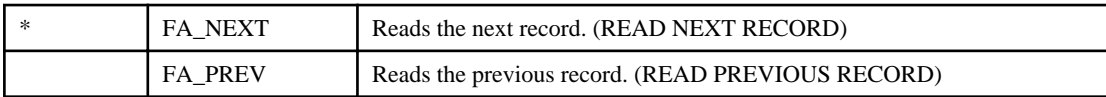

- If the file is a line sequential file (FA\_LSEQFILE) or record sequential file (FA\_SEQFILE), previous record (FA\_PREV) cannot be specified for the read mode.

- Record lock flag (COBOL syntax)

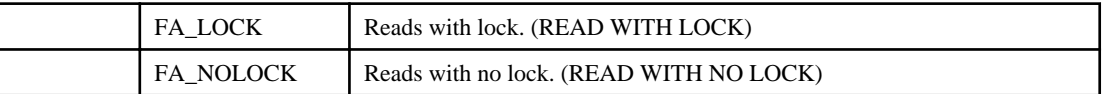

- The default of the record lock flag depends on the lock mode specified when the file is opened. If the lock mode is automatic lock (FA\_AUTOLOCK), the default is READ WITH LOCK (FA\_LOCK). Otherwise, the default is READ WITH NO LOCK (FA\_NOLOCK).

### **Execution Conditions**

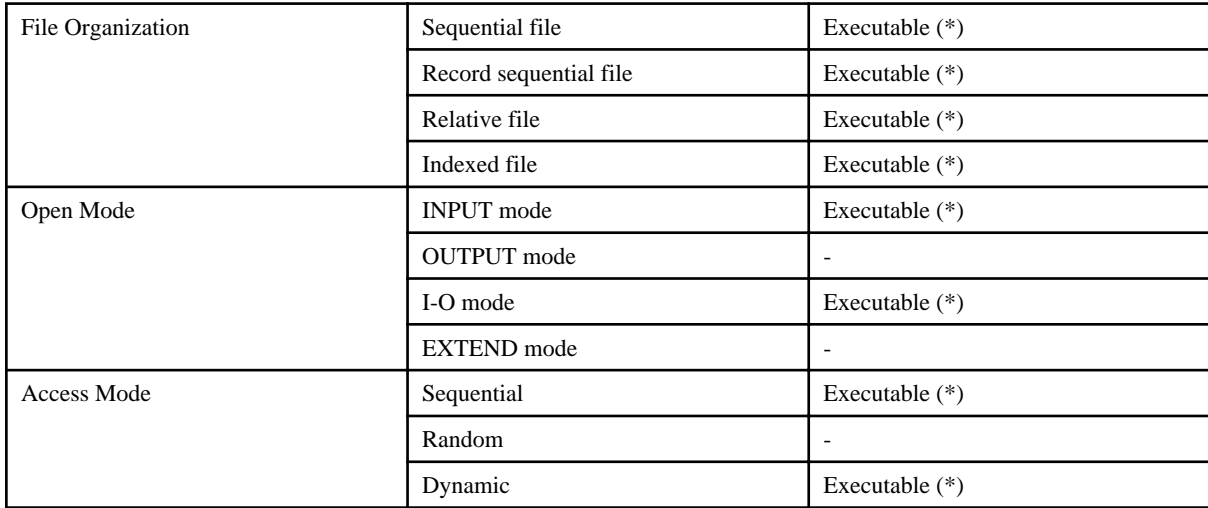

\* : File positioning must not be optional.

### **Return Values**

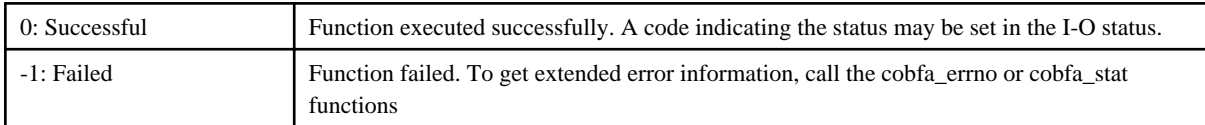

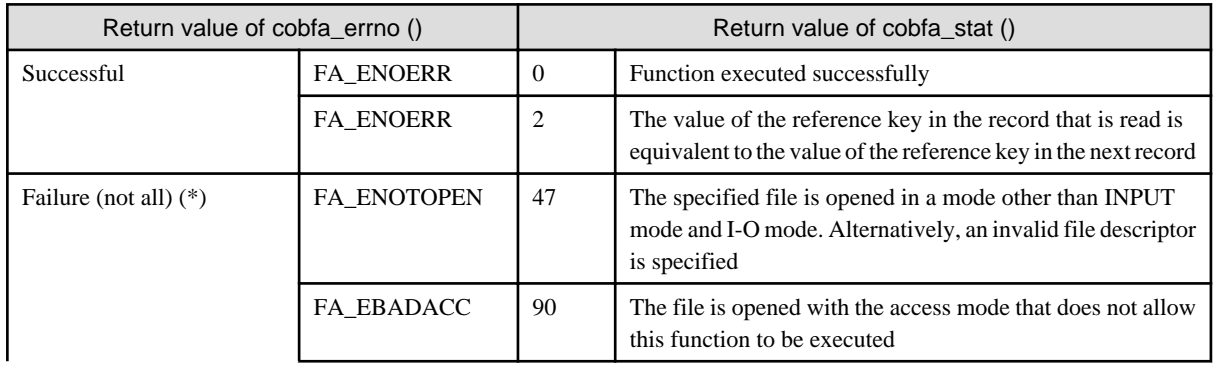

<span id="page-20-0"></span>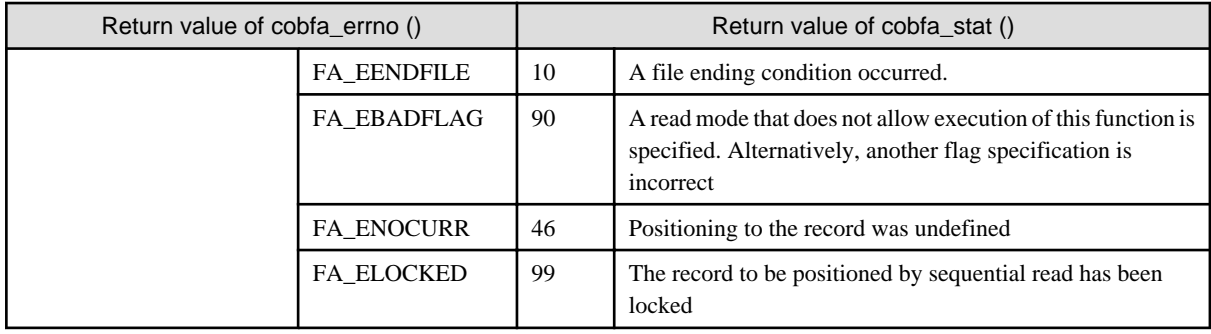

\* : Typical status values are described above. For other values, see "[5.1 Error Number](#page-44-0)" and ["5.2 I-O Status](#page-45-0)".

## **3.10 cobfa\_rdrec()**

Reads the record indicated by a relative record number (random read).

```
long cobfa_rdrec (
   long fd, /* file descriptor */<br>long readflgs, /* read attribute */
    long readflgs, /* read attribute */
    char *recarea, /* record area */
    unsigned long recnum /* relative record number */
);
```
### **Description**

In the file indicated by the file descriptor <fd>, the record specified by the relative record number <*recnum*> is read and stored in the record area <recarea>.

The read attribute  $\langle \text{readflg} \rangle$  includes the following two categories, which are associated by an OR. If omitted, default values are assigned (default: \*).

- Read mode (COBOL syntax)

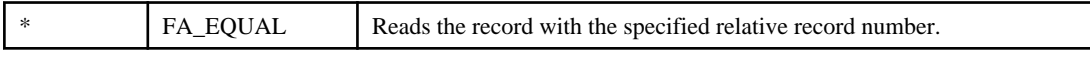

- Record lock flag (COBOL syntax)

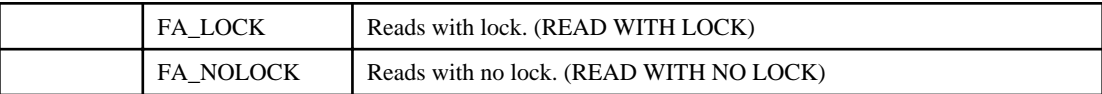

- The record lock flag default is affected by the lock mode specified when the file is opened. If the lock mode is automatic lock (FA\_LOCK), the default is READ WITH LOCK (FA\_LOCK). Otherwise, the default is READ WITH NO LOCK (FA\_NOLOCK).

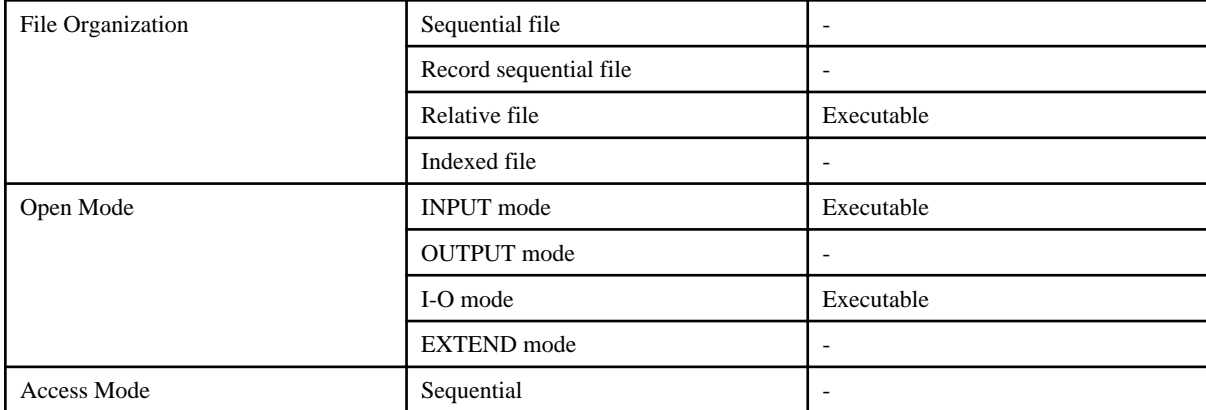

<span id="page-21-0"></span>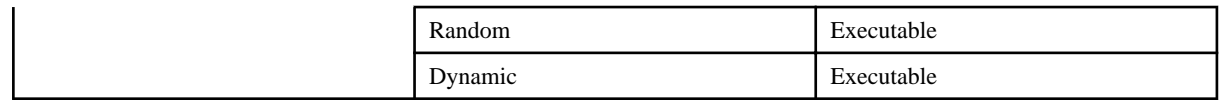

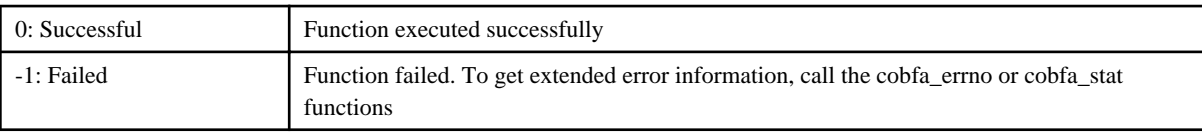

### **Generated Status**

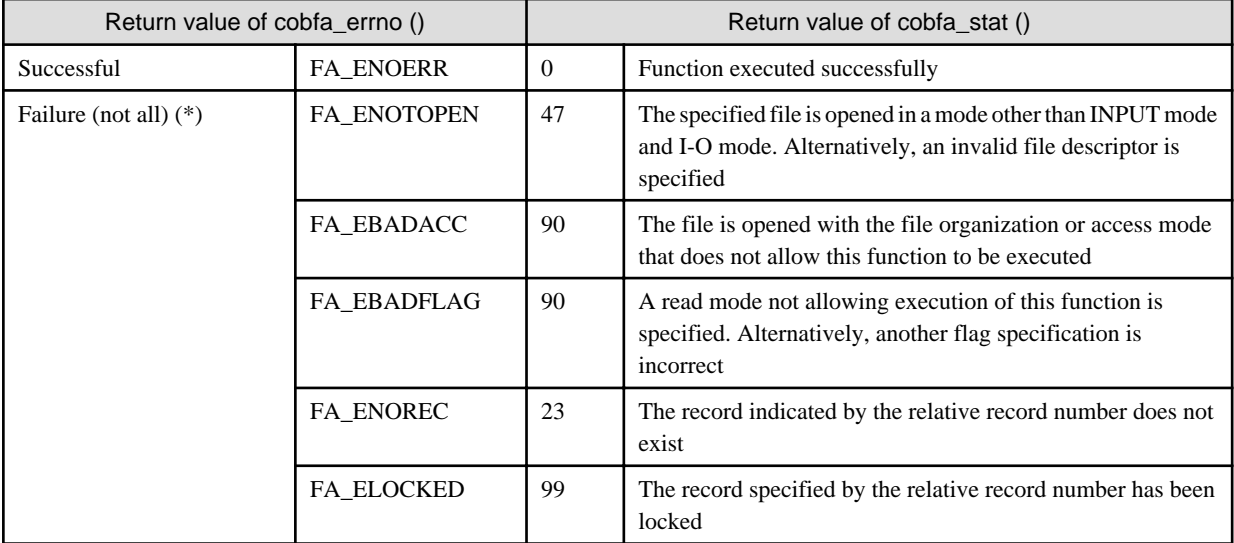

\* : Typical status values are described above. For other values, see "[5.1 Error Number](#page-44-0)" and ["5.2 I-O Status](#page-45-0)".

### **3.11 cobfa\_reclen()**

Returns the length of the current record.

```
long cobfa_reclen (
  void /* no arguments */);
```
### **Description**

When handling files with variable length records, returns the length of the record just read. Unpredictable values are returned if the read function failed or there have been intervening function calls. This function is valid after calls to:

- cobfa\_rdnext ()
- cobfa\_rdrec ()
- cobfa\_rdkey ()

### **Execution Conditions**

Always accessible.

### **Return Values**

Length (in bytes) of the current record.

### <span id="page-22-0"></span>**3.12 cobfa\_recnum()**

Returns the relative record number of the current record.

```
unsigned long cobfa_recnum (
   void /* no arguments */);
```
### **Description**

When handling relative files, returns the record number of the current record. Unpredictable values are returned if the read function failed or there have been intervening function calls.

This function is valid after calls to:

- cobfa\_rdnext ()
- cobfa\_rdrec ()

### **Execution Conditions**

Always accessible.

### **Return Values**

Relative record number of the record currently positioned in a relative file.

### **3.13 cobfa\_release()**

Releases all record locks of the specified file.

```
long cobfa_release (
   long fd /* file descriptor */
);
```
### **Description**

In the file indicated by the file descriptor  $\langle f \phi \rangle$ , all record locks are released.

### **Execution Conditions**

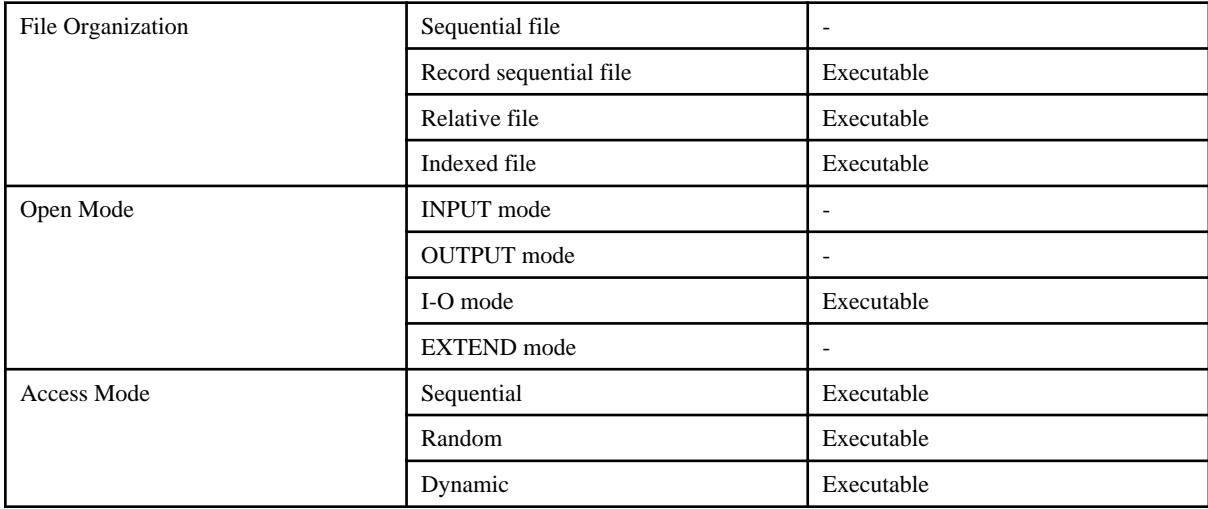

### **Return Values**

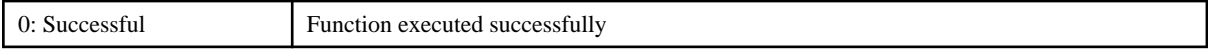

<span id="page-23-0"></span>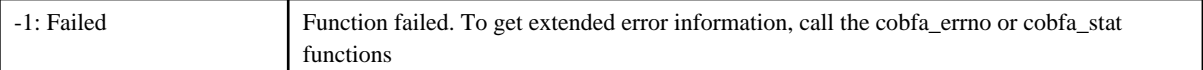

### **Generated Status**

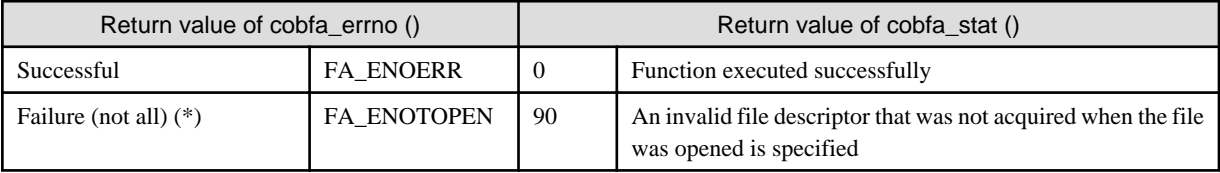

\* : Typical status values are described above. For other values, see "[5.1 Error Number](#page-44-0)" and ["5.2 I-O Status](#page-45-0)".

### **3.14 cobfa\_rewcurr()**

Rewrite the current record after a sequentially read (sequential rewrite).

```
long cobfa_rewcurr (
  long fd, /* file descriptor */
   const char *recarea, \frac{1}{2} /* record area */
   long reclen /* rewritten record length */
);
```
### **Description**

The current record is rewritten with the contents of the record area  $\langle \angle$ recarea $\rangle$  in the file indicated by the file descriptor  $\langle \angle f \rangle$ .

The rewritten record length <*reclen*> specified is valid only if the file is in the variable-length format. If the file is a record sequential file (FA\_SEQFILE), the original record length cannot be changed.

### **Execution Conditions**

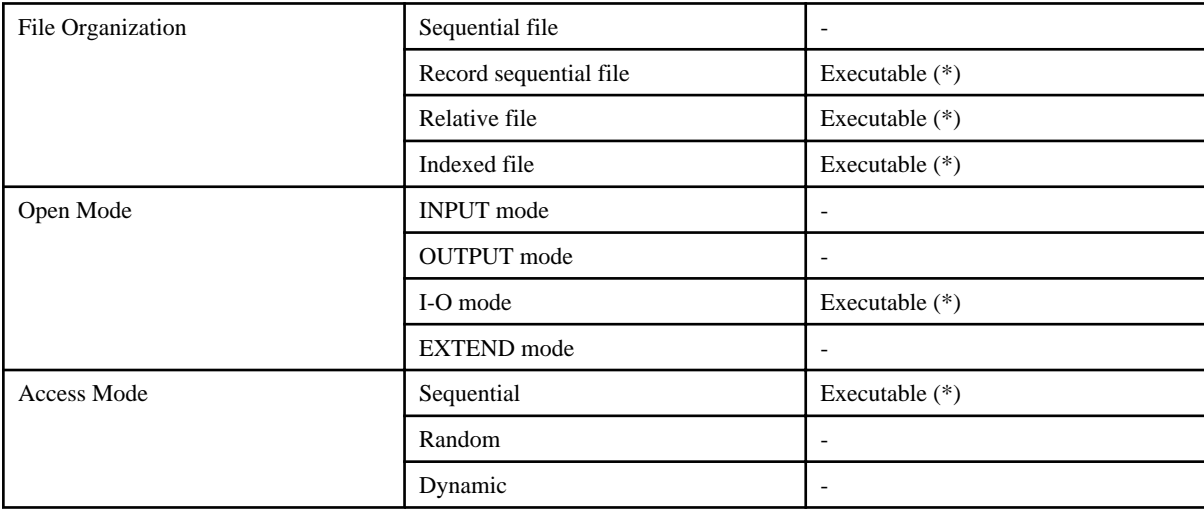

\* : The record must have been positioned by a sequential read.

### **Return Values**

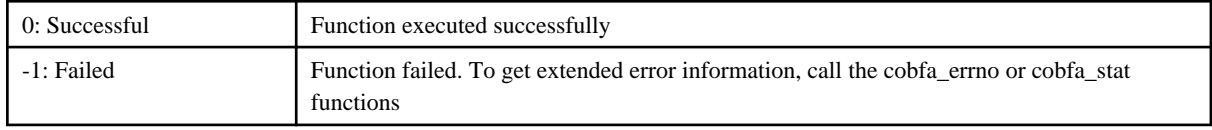

<span id="page-24-0"></span>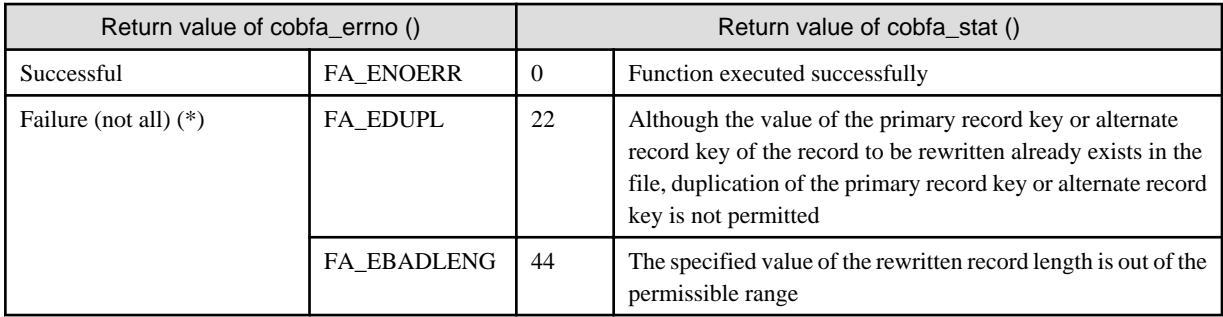

\* : See "[3.2 cobfa\\_delcurr\(\)](#page-8-0)"for additional values.

### **3.15 cobfa\_rewkey()**

Rewrite the record indicated by the value of the primary record key (random rewrite).

```
long cobfa_rewkey (
           \begin{tabular}{lllllll} & & & \mbox{\emph{1}} & & \mbox{\emph{1}} & \mbox{\emph{2}} & \mbox{\emph{3}} & \mbox{\emph{4}} & \mbox{\emph{4}} & \mbox{\emph{5}} & \mbox{\emph{6}} & \mbox{\emph{7}} & \mbox{\emph{7}} & \mbox{\emph{8}} & \mbox{\emph{7}} & \mbox{\emph{7}} \\ & & & \mbox{\em{2}} & \mbox{\em{3}} & \mbox{\em{4}} & \mbox{\em{5}} & \mbox{\em{6}} & \mbox{\em{6}} & \mbox{\em{7}} & \mbox{\em{7}} &const char *recarea,
           long reclen /* rewritten record length */
);
```
### **Description**

The record specified by the value of the primary record key held in the record area  $\langle \text{recare} \rangle$  in the file indicated by the file descriptor  $\langle \text{fd} \rangle$ is rewritten with the contents of the record area <*recarea*>.

The rewritten record length <*reclen*> specified is valid only if the file is in the variable-length format.

### **Execution Conditions**

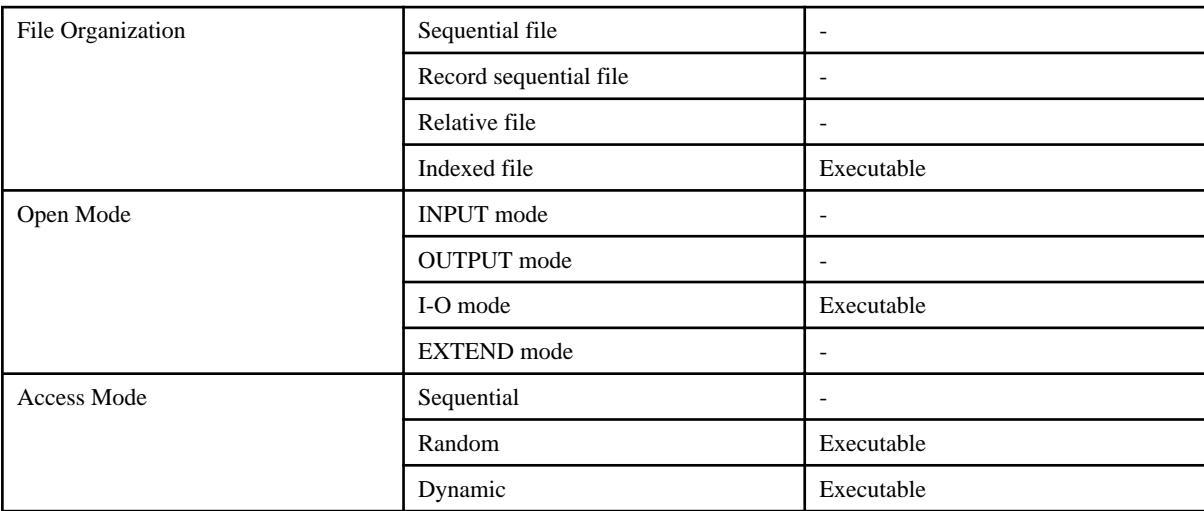

#### **Return Values**

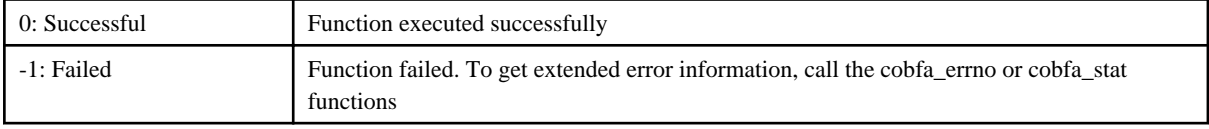

<span id="page-25-0"></span>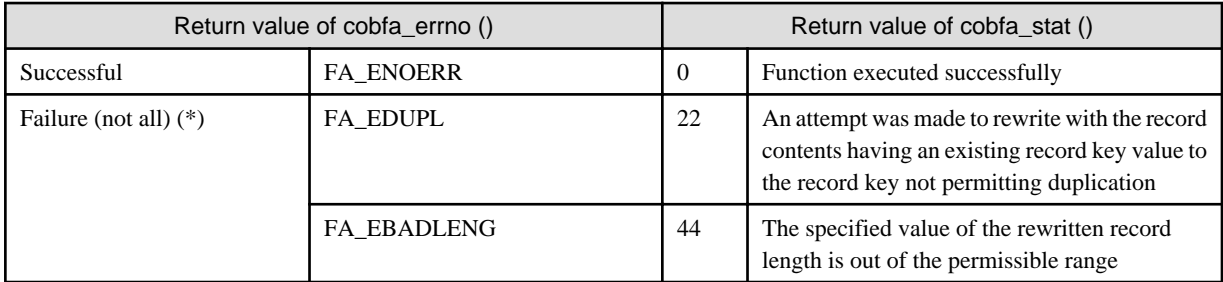

\* : See "[3.3 cobfa\\_delkey\(\)"](#page-9-0)for additional values.

### **3.16 cobfa\_rewrec()**

Rewrite the record indicated by a relative record number (random rewrite).

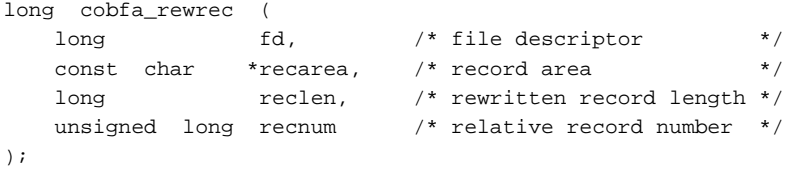

### **Description**

In the file indicated by the file descriptor  $< t\&$ , the record indicated by a relative record number  $<$  recnum $>$  is rewritten by the contents of the record area <*recarea*>.

The rewritten record length <*reclen*> specified is valid only if the file is in the variable-length format.

#### **Execution Conditions**

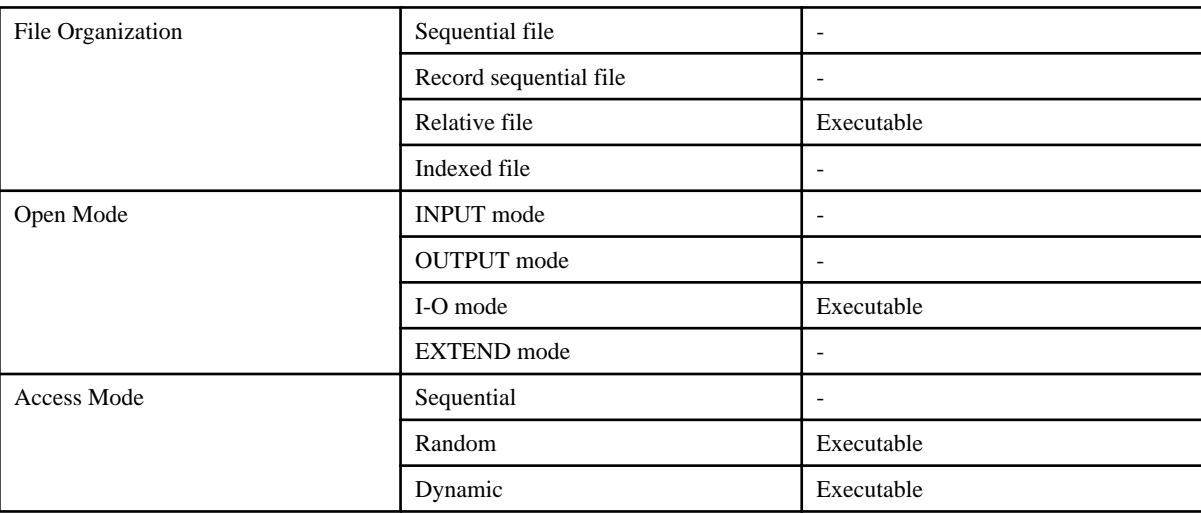

### **Return Values**

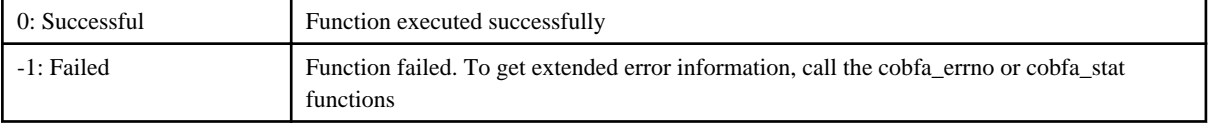

<span id="page-26-0"></span>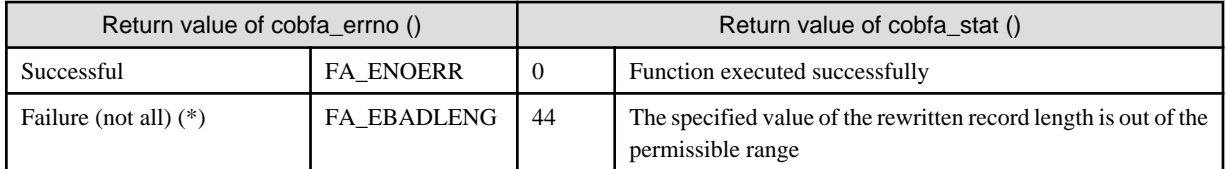

\* : See "[3.4 cobfa\\_delrec\(\)"](#page-10-0) for additional values.

### **3.17 cobfa\_stat()**

Get the last I-O status.

```
long cobfa_stat (
    void /* no arguments */
);
```
### **Description**

Returns the I-O status from the most recent API function call.

### **Execution Conditions**

Always accessible.

### **Return Values**

Refer to "I-O Status List" in "NetCOBOL User's Guide."

### **3.18 cobfa\_stkey()**

Positions to the record indicated by the value of an arbitrary key.

```
long cobfa_stkey (
  long fd, /* file descriptor */
  long stflgs, \frac{1}{2} stflgs, \frac{1}{2} positioning attribute */
  const char *recarea, /* record area */
   const struct fa_keydesc *keydesc, /* record key structure specification */
  long keynum, \frac{1}{k} record key number specification */
   long keyleng /* valid key length */
);
```
#### **Description**

In the file indicated by the file descriptor  $\langle f \phi \rangle$ , positions to the record matching the value of an arbitrary key held in the record area <recarea> and the requested positioning mode <stflgs>. Successful repositioning establishes the reference key for subsequent sequential read.

The positioning mode <stflgs> includes the following two categories, which are associated by a logical OR. If omitted, default values are assigned (default: \*).

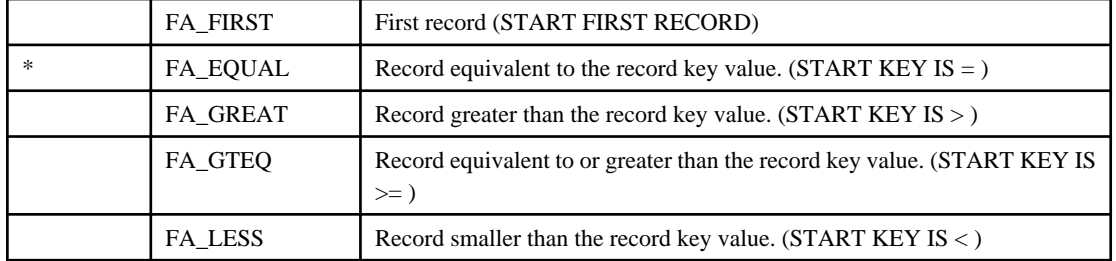

- Positioning mode (COBOL syntax)

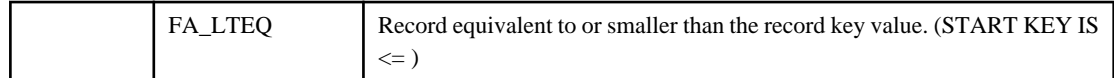

- Reversed-order read flag (COBOL syntax)

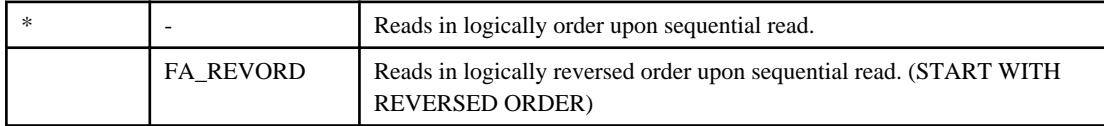

- The default of the reversed-order read flag is disabled.
- If the positioning mode exceeds the record key value (FA\_GREAT) or is equivalent to or greater than the record key value (FA\_GTEQ), the reversed-order read flag (FA\_REVORD) cannot be specified.
- The reversed-order flag specified is disabled by any random read, positioning, file close, or end of file ending condition.

An arbitrary record key is specified by using record key structure specification <keydesc>. For the struct fa\_keydesc type, see ["4.1 struct](#page-38-0) [fa\\_keydesc"](#page-38-0).

If NULL is specified for this record key structure specification, record key number specification <keynum> is valid as an arbitrary record key specified. To specify the primary record key, specify 1 for the record key number. To specify the alternate record key, specify 2 or greater for the record key number. This value corresponds to the list of the order in which alternate record keys were declared when the indexed file was created. For the first alternate record key, specify 2. For the second alternate record key, specify 3. For the following alternate record keys, specify the corresponding numbers in the same way.

The valid key length <keyleng> is used to shorten the length of the valid reference key. In most cases, in which the key length is not shortened, 0 is specified for <keyleng>. The entire arbitrary record key is valid as a reference key. To shorten the valid key length, specify 1 or a greater value. This value indicates key length from the top of the key.

### **Execution Conditions**

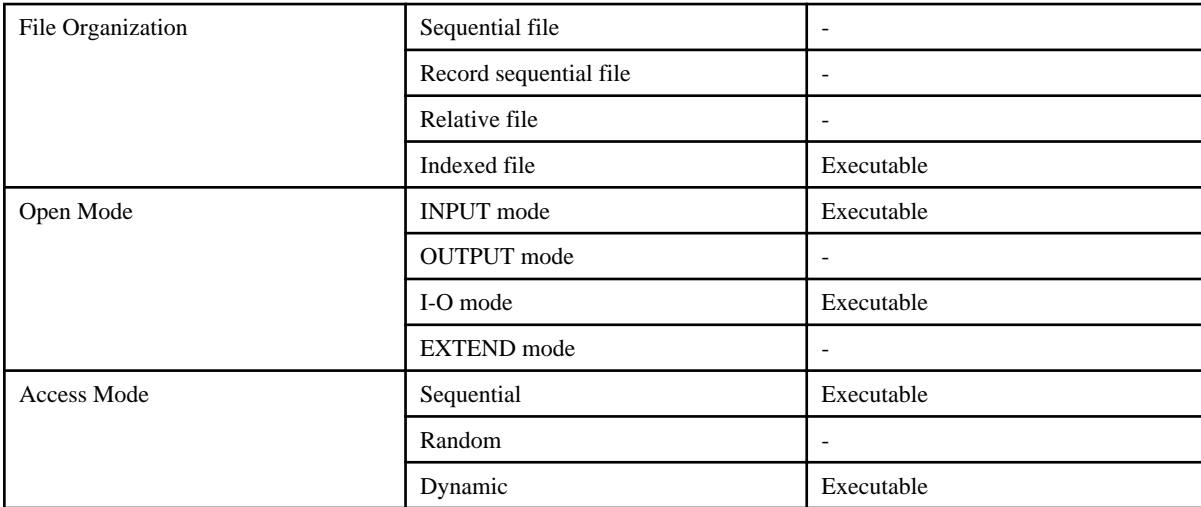

#### **Return Values**

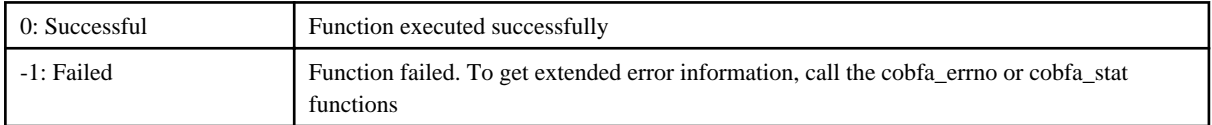

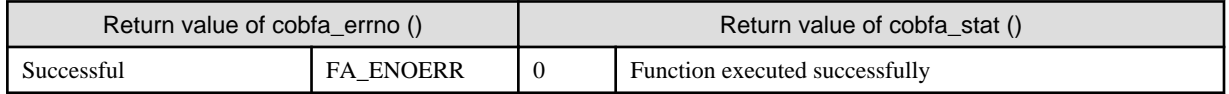

<span id="page-28-0"></span>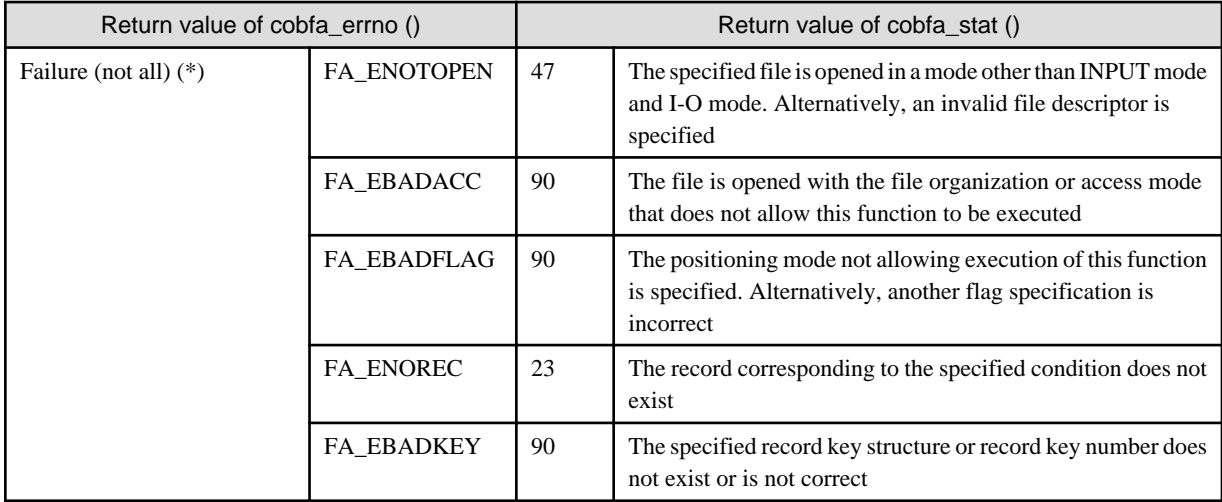

\* : Typical status values are described above. For other values, see "[5.1 Error Number](#page-44-0)" and ["5.2 I-O Status](#page-45-0)".

### **3.19 cobfa\_strec()**

Position to the record indicated by a relative record number.

```
long cobfa_strec (
     long fd, \frac{1}{1} fd, \frac{1}{1} file descriptor */<br>long stflgs, \frac{1}{1} stflgs, \frac{1}{1} fositioning attribute */
     long stflgs, \frac{1}{2} stflgs, \frac{1}{2} positioning attribute */
     unsigned long recnum /* relative record number */
);
```
### **Description**

In the file indicated by the file descriptor  $\langle f \phi \rangle$ , positions to the record relating to the value of the relative record number  $\langle recum \rangle$ .

The positioning attribute <stflgs> includes the following category. If omitted, default values are assigned (default: \*).

- Positioning mode (COBOL syntax)

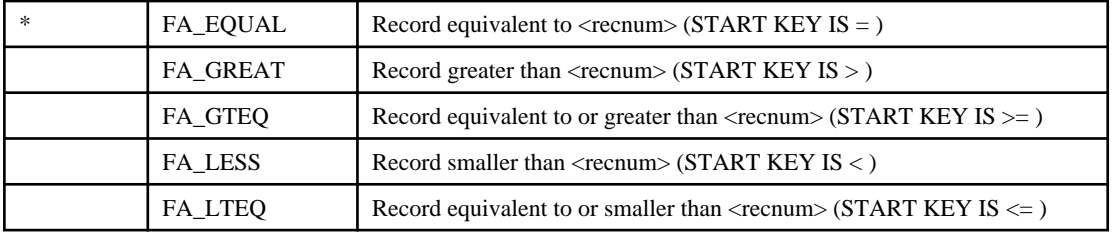

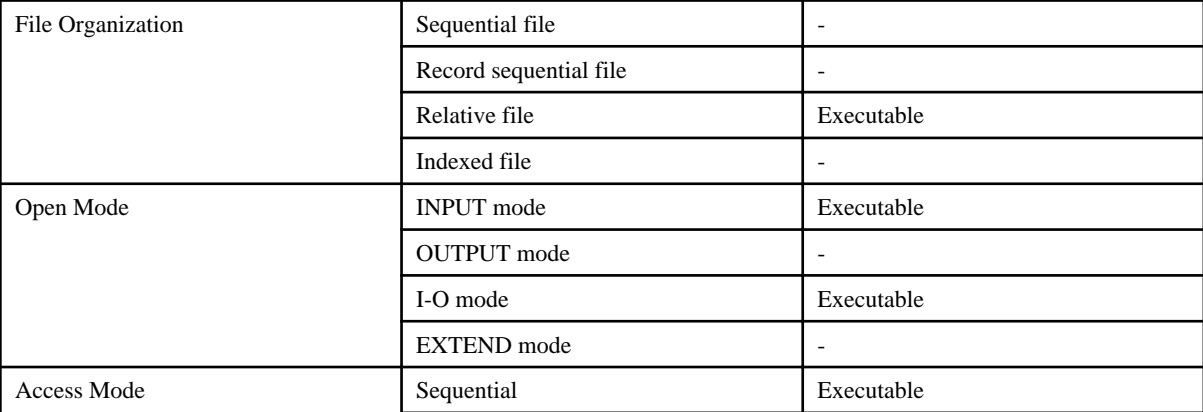

<span id="page-29-0"></span>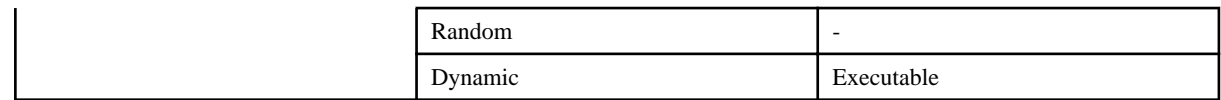

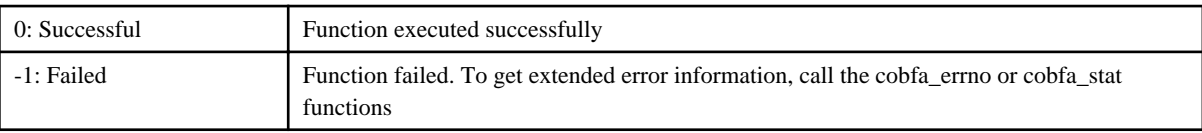

### **Generated Status**

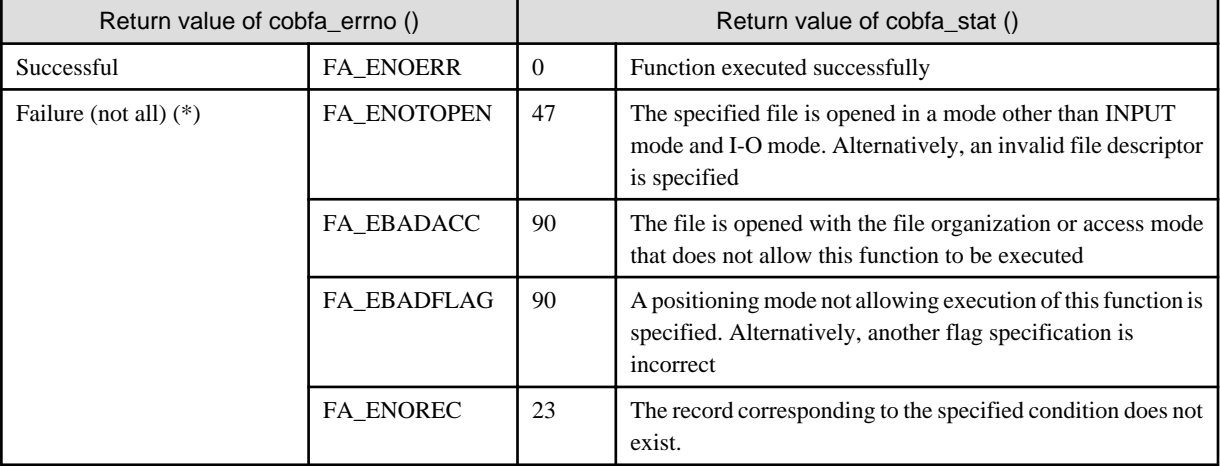

\* : Typical status values are described above. For other values, see "[5.1 Error Number](#page-44-0)" and ["5.2 I-O Status](#page-45-0)".

### **3.20 cobfa\_wrkey()**

Write a record specified by the primary record key value (random write).

```
long cobfa_wrkey (
   long fd, \frac{1}{4} file descriptor \frac{1}{4} const char *recarea, /* record area */
   long reclen /* written record length */
);
```
### **Description**

In the file indicated by the file descriptor  $\langle f \phi \rangle$ , the record indicated by the value of the primary record key held in the record area  $\langle recare\phi \rangle$ is written according to the contents of the record area.

The written record length  $\langle reclen \rangle$  is valid only if the file is in the variable-length format.

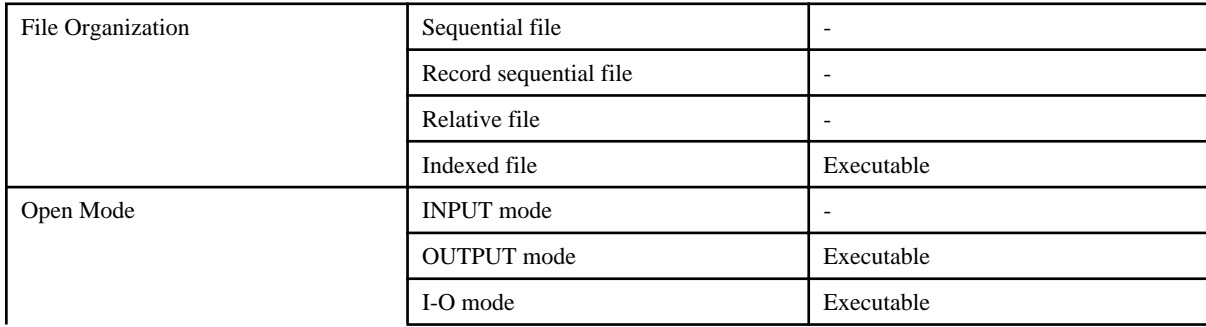

<span id="page-30-0"></span>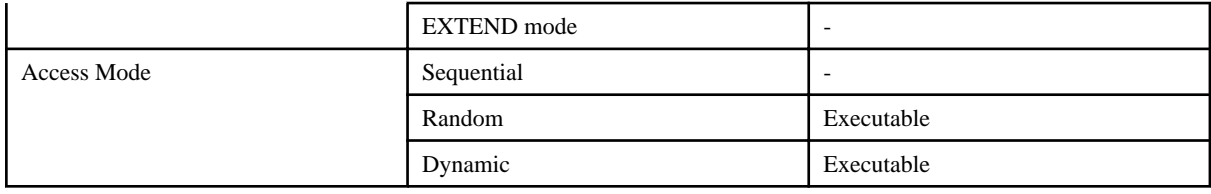

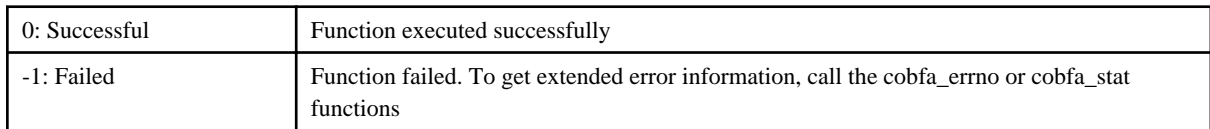

### **Generated Status**

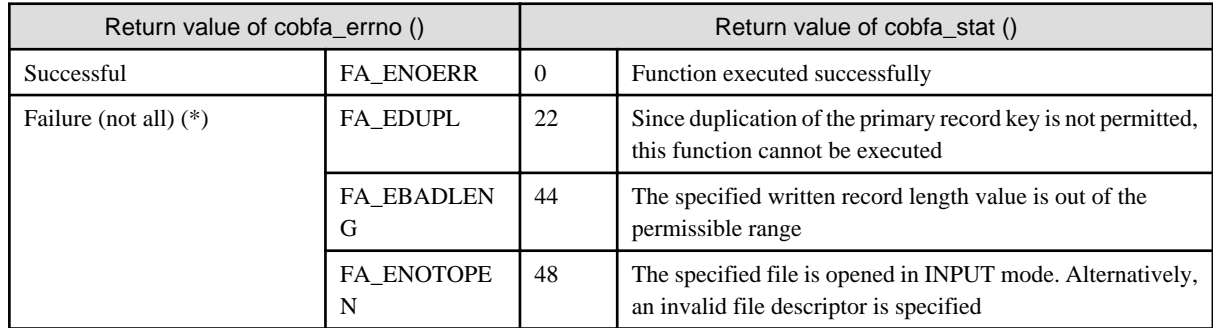

\* : Typical status values are described above. For other values, see "[5.1 Error Number](#page-44-0)" and ["5.2 I-O Status](#page-45-0)".

### **3.21 cobfa\_wrnext()**

Write a record sequentially (sequential write).

```
long cobfa_wrnext (
   long fd, \frac{1}{4} file descriptor \frac{1}{4} const char *recarea, /* record area */
   long reclen /* written record length */
);
```
### **Description**

In the file indicated by the file descriptor  $\langle f \phi \rangle$ , a record is written sequentially according to the contents in the record area  $\langle recare \phi \rangle$ .

The written record length  $\langle$ *reclen* $>$  is valid only if the file is in the variable-length format.

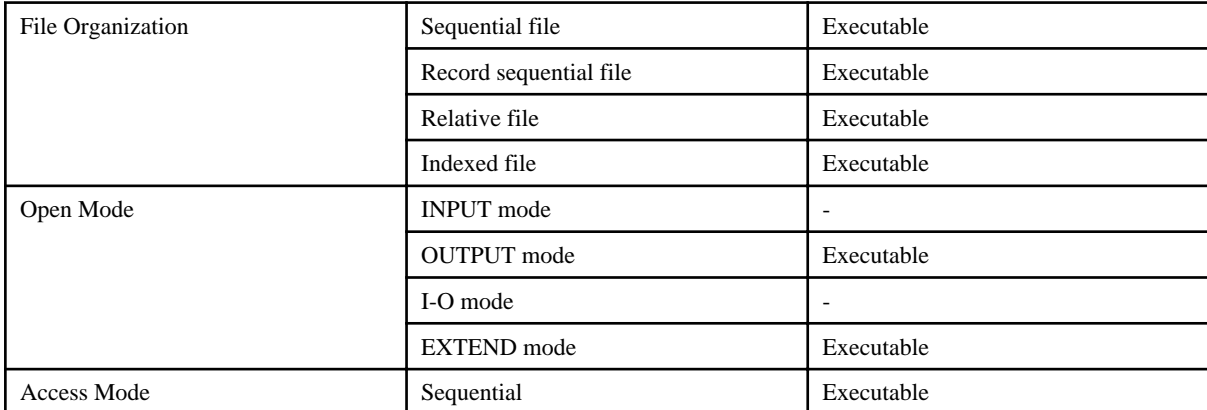

<span id="page-31-0"></span>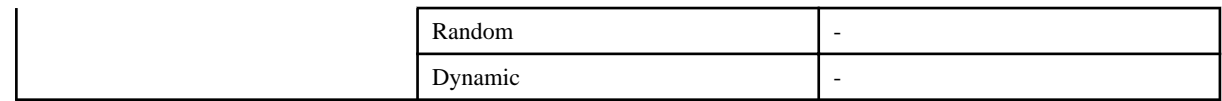

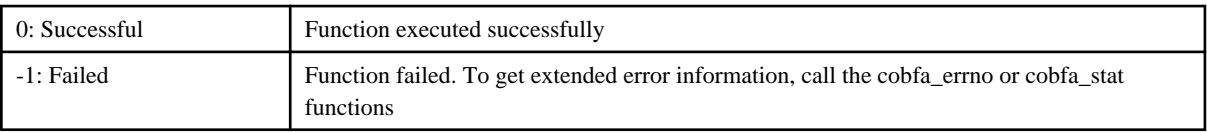

### **Generated Status**

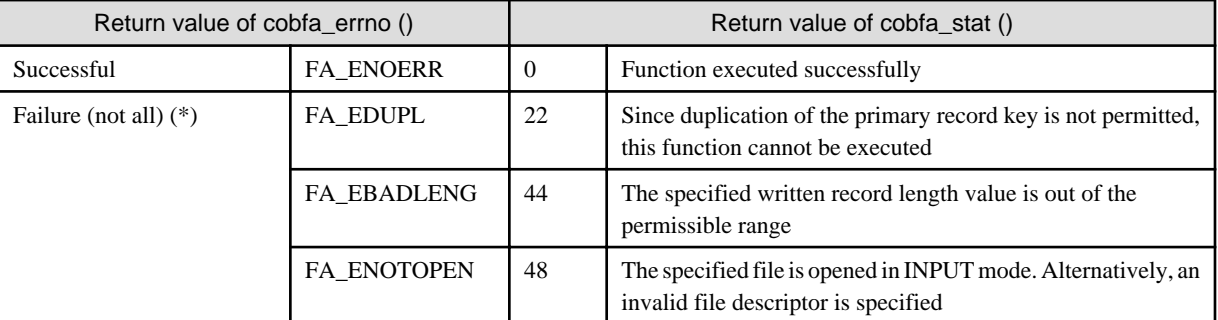

\* : Typical status values are described above. For other values, see "[5.1 Error Number](#page-44-0)" and ["5.2 I-O Status](#page-45-0)".

### **3.22 cobfa\_wrrec()**

Write a record specified by the relative record number (random write).

```
long cobfa_wrrec (
      long fd, /* file descriptor */
       const char *recarea, /* record area */
      long reclen, \frac{1}{2} reclen, \frac{1}{2} reclen, \frac{1}{2} reclen, \frac{1}{2} reclen, \frac{1}{2} reclen, \frac{1}{2} reclen, \frac{1}{2} reclen, \frac{1}{2} reclen, \frac{1}{2} reclen, \frac{1}{2} reclen, \frac{1}{2} reclen, \frac{1}{2} r
       unsigned long recnum /* relative record number */
);
```
### **Description**

In the file indicated by the file descriptor  $< t\&$ , the record specified by a relative record number  $<$  recnum $>$  is written according to the contents of the record area <*recarea* >.

The written record length  $\langle$ *reclen* $>$  is valid only if the file is in the variable-length format.

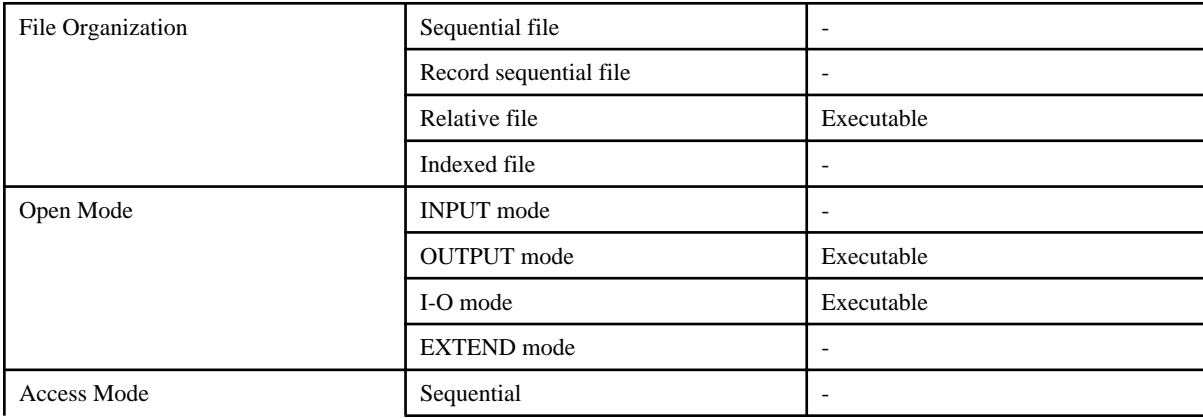

<span id="page-32-0"></span>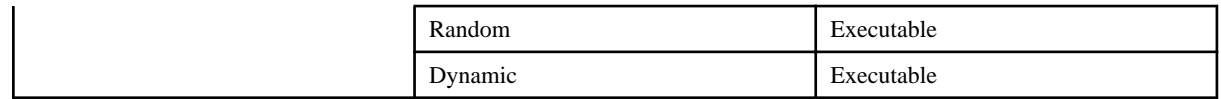

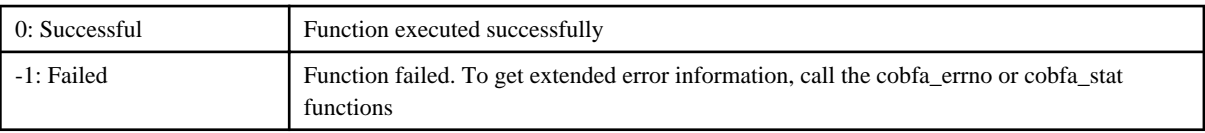

#### **Generated Status**

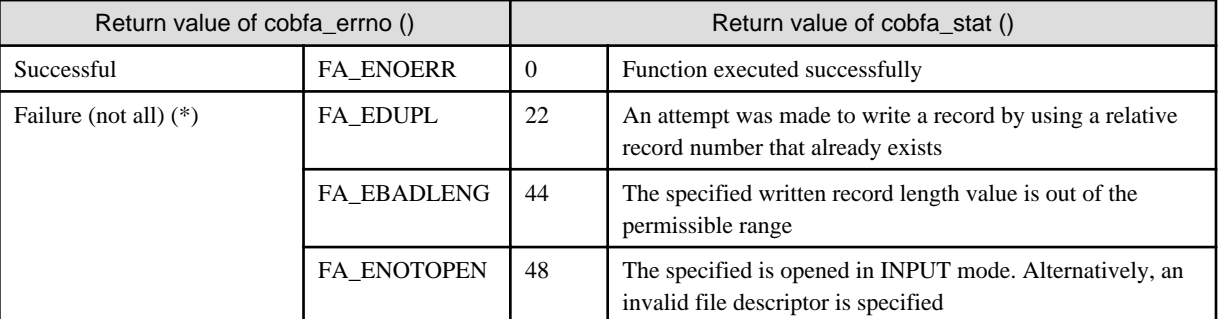

\* : Typical status values are described above. For other values, see "[5.1 Error Number](#page-44-0)" and ["5.2 I-O Status](#page-45-0)".

### **3.23 LOCK\_cobfa()**

Set an exclusive lock.

```
long LOCK_cobfa (
    const unsigned long *timeout, /* wait time */
   unsigned long *errcode /* error code */
);
```
### **Description**

In a multithread environment, exclusive control is required to prevent multiple threads from accessing a file simultaneously in the COBOL runtime system.

This function sets the exclusive lock of a COBOL file accessed by the COBOL runtime system to prevent other threads from accessing the COBOL file. When a file is accessed in a multithread environment, this function is used to prevent conflicts.

Specify the number of seconds to wait in <\*timeout>. If the exclusive lock of a file has been set by another thread and does not open the file before this function is called by another thread <\*timeout>, execution of the called function fails. If NULL is specified for <timeout>, the wait time is unlimited.

When the return value of this function is -1, the system error code is set in error code <\*errcode>. If NULL has been specified for <errcode>, no value is returned for <\*errcode>. The value is unpredictable when the return value of this function is not -1.

### **Execution Conditions**

Always accessible.

#### **Return Values.**

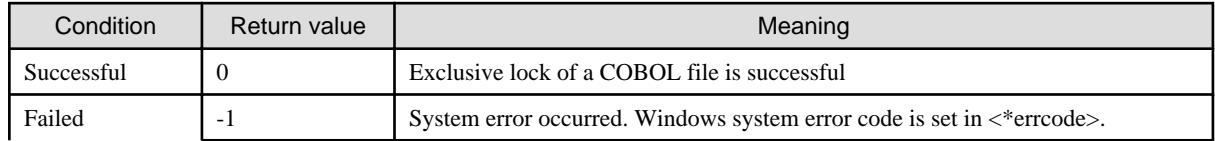

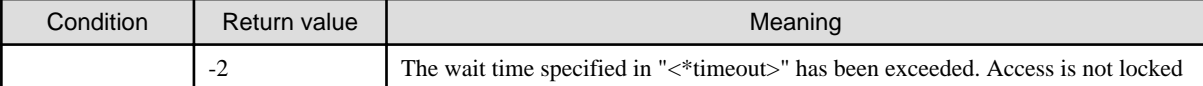

#### **How to Use**

Execute this function before executing an API function having an I-O function or an API function for obtaining file information. After executing either of these API functions, execute the API function for obtaining a status report, if necessary. Then execute ["3.24](#page-34-0) [UNLOCK\\_cobfa\(\)](#page-34-0)" to release the exclusive lock.

While an exclusive lock is held other threads may rewrite the status value. Consequently, to ensure accuracy of the status value, "cobfa\_stat" must be executed immediately following any I-O related API function.

An example of exclusive control for each I-O is provided below.

```
long ret, fd, eno, stat, recnum;
char buff[10];
ret = LOCK cobfa ( NULL, NULL ); /* Set the exclusive lock of a file */
if ( ret < 0 ) \{ \ldots \} /* Error processing */
fd = cobfa_open ( "file.rel", FA_INPUT | FA_RELFILE | FA_FIXLEN, NULL, 10 );
stat = cobfa stat ( );
eno = cobfa_errno ( );
UNLOCK_cobfa ( NULL ); /* Open the exclusive lock of a file */
if ( eno == FA\_EFNAME ) {
   printf ( "errno: %d, stat: %d\n", eno, stat );
 ...
}
.... /* Perform processing not related to the input-output file */
ret = LOCK_cobfa ( NULL, NULL ); /* Lock file access exclusively. */
if ( ret < 0 ) \{ \ldots \} /* Error processing */ \}cobfa_rdnext ( fd, FA_NEXT, buff );
recnum = cobfa_recnum ( );
UNLOCK_cobfa ( NULL ); /* Perform processing not related to the input-output file */
num = recnum;/* Set the exclusive lock of the file */
ret = LOCK_cobfa ( NULL, NULL ); /* Lock file access exclusively */
if ( ret < 0 ) \{ \ldots \} /* Error processing */
cobfa_close ( fd );
UNLOCK cobfa ( NULL ); / \rightarrow Open the exclusive lock of the file */
```
A COBOL file can be controlled exclusively from the start to the end of file access. Arbitrary range extension of exclusive control is possible.

An example of continuous exclusive control is provided below.

```
long ret, fd;
char buffer[10];
ret = LOCK_cobfa ( NULL, NULL ); /* Set the exclusive lock of a file */
if ( ret < 0 ) \{ \ldots \} /* Error processing */
fd = cobfa_open ( "file.seq", FA_OUTPUT | FA_SEQFILE | FA_FIXLEN, NULL, 10 );
cobfa_wrnext ( fd, buffer, 10 );
.... /* Perform input-output operation for files */
cobfa_close ( fd );
UNLOCK_cobfa ( NULL ); \qquad /* Open the exclusive lock of a file */
```
### <span id="page-34-0"></span>**3.24 UNLOCK\_cobfa()**

Release an exclusive lock.

```
long UNLOCK_cobfa (
   unsigned long *errcode * /* error code */
);
```
#### **Description**

Release the exclusive lock of the file accessed by the COBOL runtime system.

When the return value of this function is -1, the system error code is set in error code <\*errcode>. If NULL has been specified for <errcode>, no value is returned for <\*errcode>. The value is unpredictable when the return value of this function is not -1.

#### **Execution Conditions**

Always accessible.

#### **Return Values**

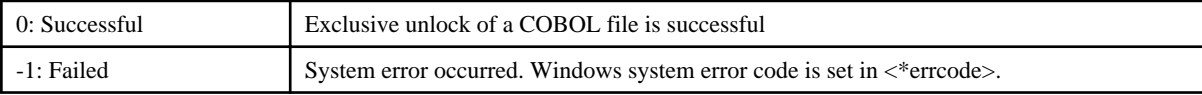

### **3.25 Dummy File**

When a dummy file is specified in an API function, a physical file is not actually created. A dummy file is useful when an output file is not needed, or when no input file is available during development. For example, a dummy file can be created in place of a physical log file when an error occurs. And when a program is being developed and no input file is available, a dummy file can be used for testing purposes.

Dummy file is convenient to use in the following cases:

- When the output file is not required

The log file is only required when an error occurs. During normal operation, using the log file as dummy file, you can suppress the output of the file. When an error occurs, remove the specification of the dummy file to output the log file.

- During development, when there is no input files

You can test using an empty file. By using the input file as dummy files, you can test it without using an empty file.

#### **How to use**

",DUMMY" is appended to the file name specified for the cobfa\_open() function, or the file name is omitted and only ",DUMMY" is specified.

fname = "[file-name],DUMMY";

# **Note**

- Place a comma (,) in front of the character string "DUMMY", otherwise the character string "DUMMY" will be interpreted as a file name.
- Dummy file operation is the same regardless of whether the file name is specified. Even if the specified file exists, no operation is performed on the file.

#### **Dummy File Operation**

The operation of the dummy file for each function is as follows:

<span id="page-35-0"></span>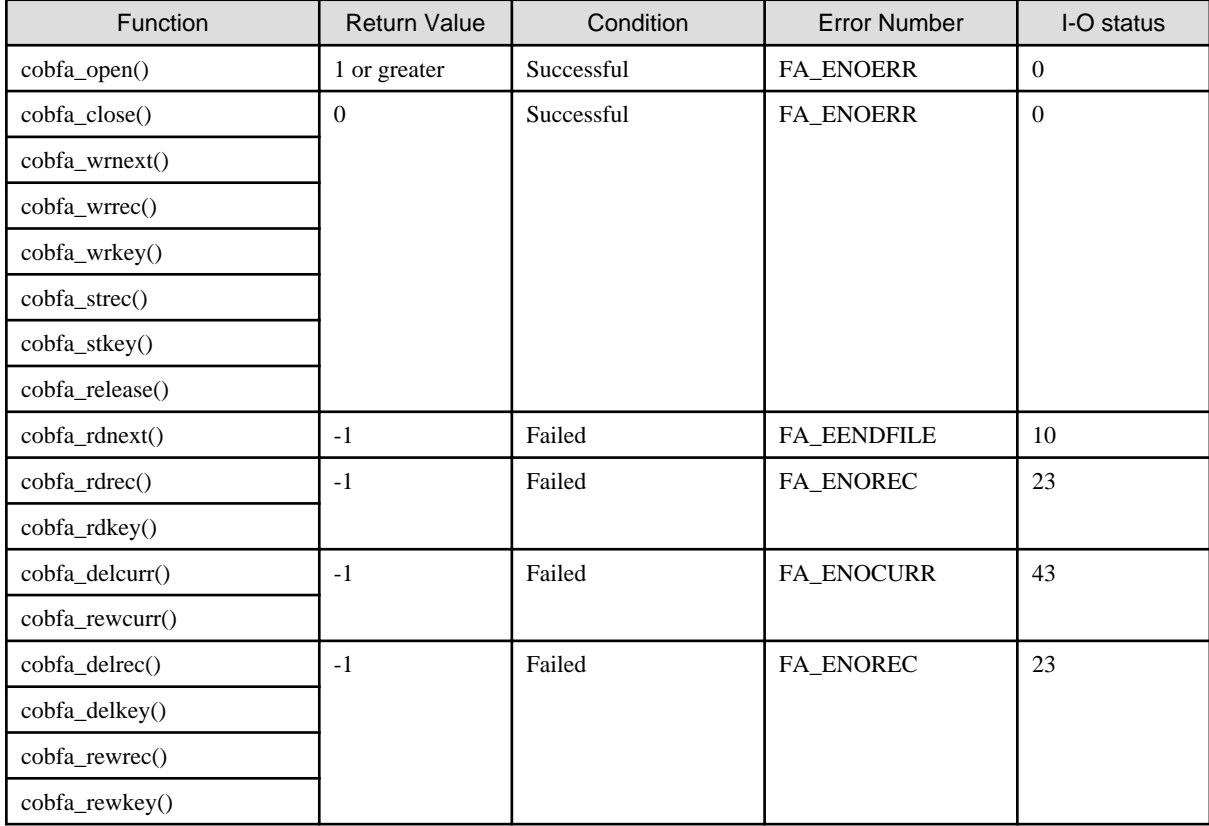

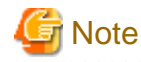

In file access routines, the specification of the record key can be omitted by opening the index file. In this case, it opens recognizing the index composition, the record format, and the record length of the existing file.

When the dummy file function is specified, the specification of the record key can be similarly omitted. However, the cobfa\_indexinfo() to acquire the file information fails. The error number goes to FA\_EUNDEFKEY, and the I-O status becomes 90.

للمستعاني

### **3.26 High-speed File Processing**

Record sequential files and line sequential files can be accessed faster by specifying an available range. This function is effective in the following API functions:

- cobfa\_wrnext()
- cobfa\_rdnext()

#### **How to use**

Append ",BSAM" to the file name specified for the cobfa\_open() function.

```
fname = "file-name, BSAM";
```
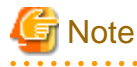

- This is effective when the file organization is record sequential (FA\_SEQFILE) or line sequential (FA\_LSEQFILE). For file organizations other than these, an error occurs during execution of cobfa\_open().

- Records cannot be updated. If I-O mode (FA\_INOUT) was specified as the open mode, an error occurs during the execution of cobfa\_open().

- <span id="page-36-0"></span>- If files are shared and you want to permit file sharing among different processes, all files must be in shared mode and opened with INPUT specified. Operation is not guaranteed if a file is opened without specifying INPUT. File sharing is not permitted in the same process. Operation is not guaranteed if a file is shared within the same process.
- If a record read from a line sequential file includes a tab, the tab code is not replaced by a blank. If control characters 0x0C (page feed), 0x0D (return), or 0x1A (data end symbol) are included, the control characters are not handled as a record delimiter and a file terminator.

### **3.27 Named pipe**

A named pipe can be used as a record sequential file and line sequential file. When data is received and passed between applications, a named pipe can be used instead of an intermediate file. Applications can be operated in parallel when a named pipe is used.

### **Using this function**

The named pipe is created before the application is executed. The named pipe is specified as cobfa\_open file name.

**Note** The named pipe is made by the mkfifo system command. 

### **Functional range**

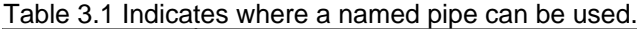

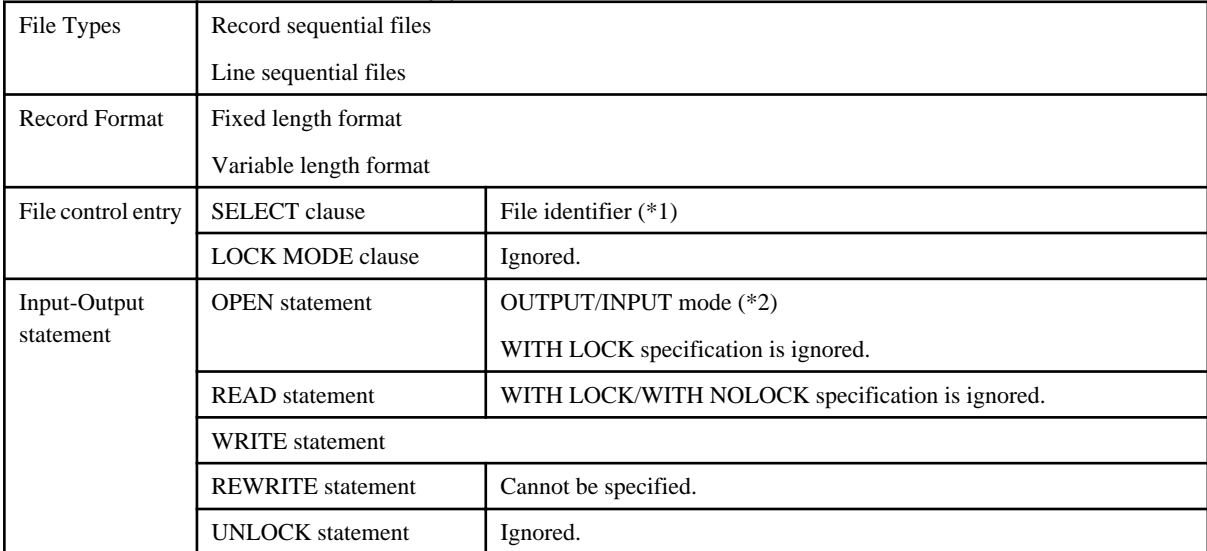

\*1: File-identifier literal, data names and DISK cannot be specified.

\*2: OPEN mode I-O cannot be specified.

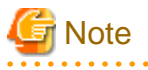

- This is effective when the file organization is record sequential (FA\_SEQFILE) or line sequential (FA\_LSEQFILE). For file organizations other than these, an error occurs during execution of cobfa\_open().

- Records cannot be updated. If I-O mode (FA\_INOUT) was specified as the open mode, an error occurs during the execution of cobfa\_open().
- If a record read from a line sequential file includes a tab, the tab code is not replaced by a blank. If control characters 0x0C (page feed), 0x0D (return), or 0x1A (data end symbol) are included, the control characters are not handled as a record delimiter and a file terminator.

<span id="page-37-0"></span>- When writing and reading are done by one pipe name, it should be couple 1. The pipe breakdown might occur when the written open processing is executed two or more times. Also, when the read open processing is executed two or more times, the record might not be able to be read correctly.

### **3.28 Immediate Reflection of Written Contents on Close**

Contents written can be ensure reflected when the file is closed (cobfa\_close()).

### **Using this function**

 $2.2.2.2.2$ 

Set the environment variable CBR\_CLOSE\_SYNC to "yes" at runtime.

\$ CBR\_CLOSE\_SYNC=yes; export CBR\_CLOSE\_SYNC

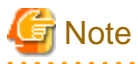

. . . . . . . This function issues an instruction to write the contents of the buffer managed by the OS to the disk when the file is closed (cobfa\_close()).

Therefore, using this feature will result in performance degradation due to OS buffer conditions.

. . . . . . . . . . . . . . . . . .

## <span id="page-38-0"></span>**Chapter 4 API Structures**

This chapter explains the data structures used by the API functions.

### **4.1 struct fa\_keydesc**

For the cobfa\_rdkey() function and cobfa\_stkey() function, arbitrary record key selection can be specified by using the struct fa\_keydesc type. With the *cobfa\_indexinfo()* function, the arbitrary record key in the indexed file that has been opened can be determined.

The values to set for the *struct fa\_keydesc* type members that provide the record key are explained below.

```
#define FA_NPARTS 254u /* max number of key parts */
struct fa_keydesc {
   long k_flags; \frac{1}{2} /* flags (duplicatable or not) */
   long k_nparts; \frac{1}{2} /* number of parts in key
    struct fa_keypart k_part [FA_NPARTS]; /* each key part */
};
```
- Set either value for  $\langle k \rangle$  flags indicating the record key attribute:
	- FA\_DUPS: This record key can be duplicated.
	- FA\_NODUPS: This record key does not permit duplication.
- Set the number of parts (key parts) in the record key for  $\langle k \rangle$  nparts. The minimum value is 1 and the maximum value is FA\_NPARTS  $(254)$ .
- $\sim$  <k\_part> provides information on each key part declared in the *struct fa\_keypart* type as shown below.

```
#define FA_NRECSIZE 32760u /* max number of bytes in a record */
#define FA_NKEYSIZE 254u /* max number of bytes in a key */
struct fa_keypart {
   short kp_start; \frac{1}{4} /* starting byte of key part */
   short kp_leng; \rightarrow /* length in bytes */
    long kp_flags; /* flags (UCS-2 key part or not) */
};
```
- Set the 0-based byte displacement from the record start <kp\_start>. The maximum value of this displacement is FA\_NRECSIZE - 1 (typically 32759).
- Set the key part length for <kp\_leng>. The minimum value is 1 and the upper limit is FA\_NKEYSIZE (typically 254). The sum of displacement and length must not exceed FA\_NRECSIZE (typically 32760).
- Set the information of one of the following categories for  $\langle kp, flags \rangle$ . The value set for this member is valid only when key part flag usage (FA\_USEKPFLAGS) has been specified for the open attribute argument of file open (cobfa\_open() function).

### **Key part code system type**

- FA\_UCS2KPCODE: The key part code system type is UCS-2 (little-endian).
- FA\_UTF32KPCODE: The key part code system type is UTF-32 (little-endian).
- FA\_ANYKPCODE: The key part code system type is other than UCS-2 (little-endian).

For indexed files handled by COBOL applications whose operating mode is Unicode, specify FA\_UCS2KPCODE if the key part is a national item of UCS-2 (little-endian), specify FA\_UTF32KPCODE if the key part is a national item of UTF-32 (little-endian). If the key part is not a national item of UCS-2 (little-endian), UTF-32 (little-endian) or the operating mode is not Unicode, specify FA\_ANYKPCODE.

To reference kp\_flags when obtaining the record key organization (cobfa\_indexinfo() function), use the mask value FA\_KPCODEMASK to fetch the code system type of the key part.

### Example

#### FA\_KPCODEMASK use example

```
#include "cobfa.h"
#define GET_PRIM_KEY 1
struct fa_keydesc keydesc1;
  :
ret = cobfa_indexinfo ( fd, &keydesc1, GET_PRIM_KEY);
for (i = 0; i < keydesc1.k_nparts; i++) :
  switch ( keydesc1.k_part[i].kp_flags & FA_KPCODEMASK ) {
     case FA_UCS2KPCODE:
        :
       break;
     case FA_ANYKPCODE:
        :
       break;
   }
 :
}
```
#### **Practical examples**

### **Example**

#### Example 1

- The primary record key can be duplicated. The number of key parts is 2.
- The first part is at the fifth byte counted from the first byte and its length is 3.
- The second part is at the eleventh byte counted from the first byte and its length is 5.

```
Byte: | 1 2 3 4 5 6 7 8 9 10 11 12 13 14 15 16
Offset: |0--|1--|2--|3--|4--|5--|6--|7--|8--|9--|10-|11-|12-|13-|14-|15-|
        |============================================================....
                      |---+---+---| |---+---+---+---+---|
                     first part second part
```
COBOL program example

```
001000 environment division.
001100 configuration section.
001200 input-output section.
001300 file-control.
001400 select FILENAME-1 assign to SYS006
001500 organization is indexed
001600 record key is part-1 part-2 with duplicates.
   :
002000 data division.
002100 file section.
002200 fd FILENAME-1.
002300 01 record-1.
002400 02 filler pic x(4).
002500 02 part-1 pic x(3).
002400 02 filler pic x(3).
002500 02 part-2 pic x(5).
002600 02 filler pic x(...
```
C program example

```
#include "cobfa.h"
struct fa_keydesc keydesc1;
keydesc1.k_flags = FA_DUPS;
keydesc1.k_nparts = 2; \frac{1}{2} /* number of key parts: 2 */
keydesc1.k_part[0].kp_start = 4; \frac{1}{2} \frac{1}{2} \frac{1}{2} = \frac{1}{2} = \frac{4}{2} \frac{*}{2}keydesc1.k_part[0].kp_leng = 3;
keydesc1.k_part[0].kp_flags = FA_ANYKPCODE;
keydescl.k\_part[1].kp\_start = 10; /* part_2: 11 - 1 == 10 * /keydesc1.k_part[1].kp_leng = 5;
keydesc1.k_part[1].kp_flags = FA_ANYKPCODE;
```
Example 2

- The primary record key does not permit duplication. The number of key parts is 3.
- The first part is at the first byte and its length is 3.
- The second part is at the ninth byte counted from the first byte and its length is 2.
- The third part is at the fifth byte counted from the first byte and its length is 4.

```
Byte: | 1 2 3 4 5 6 7 8 9 10 11 12 13 14 15 16
Offset: |0--|1--|2--|3--|4--|5--|6--|7--|8--|9--|10-|11-|12-|13-|14-|15-|
         |============================================================....
         |---+---+---| |---+---+---+---|---+---|
        first part third part second part
```
COBOL program example

```
001000 environment division.
001100 configuration section.
001200 input-output section.
001300 file-control.
001400 select FILENAME-1 assign to SYS006
001500 organization is indexed
001600 record key is part-1 part-2 part-3.
   :
002000 data division.
002100 file section.
002200 fd FILENAME-1.
002300 01 record-1.
002400 02 part-1 pic x(3).
002500 02 filler pic x(1).
002400 02 part-3 pic x(4).
002500 02 part-2 pic x(2).
002600 02 filler pic x(...
```

```
C program example
```

```
#include "cobfa.h"
struct fa_keydesc keydesc2;
keydesc2.k_flags = FA_NODUPS;
keydesc2.k_nparts = 3; \overline{\phantom{a}} /* number of key parts: 3 \times /keydesc2.k\_part[0].kp\_start = 0; /* part_1: 1 - 1 == 0 */
keydesc2.k part[0].kp leng = 3;
keydesc2.k part[0].kp flags = FA_ANYKPCODE;
keydesc2.k part[1].kp start = 8; /* part 2: 9 - 1 == 8 */
keydesc2.k part[1].kp leng = 2;
keydesc2.k_part[1].kp_flags = FA_ANYKPCODE;
keydesc2.k\_part[2].kp\_start = 4; /* part_3: 5 - 1 == 4 */
keydesc2.k_part[2].kp_leng = 4;
keydesc2.k_part[2].kp_flags = FA_ANYKPCODE;
```
### <span id="page-41-0"></span>**4.2 struct fa\_keylist**

Specification for the list of all record keys.

For the *cobfa open()* function, the list of all record keys in the indexed file to be opened is specified with the *struct fa keylist* type.

Values to be set for the *struct fa keylist* type members that give the overall organization of record keys are explained below.

```
#define FA_NKEYS 126u /* max number of keys */
struct fa_keylist {
 long kl_nkeys; /* number of keydesc */
 struct fa_keydesc *kl_key [FA_NKEYS]; /* keydesc address of each key */
};
```
- Set the total number of record keys for  $\langle k \rangle$  nkeys>.

Since an indexed file always contains the primary record key, the total number of record keys is always 1 or greater. The maximum value for this total number is FA\_NKEYS (typically 126).

- <kl\_key> maintains information on each record key and is declared by the struct fa\_keydesc type pointer. For the struct fa\_keydesc type, see "struct fa\_keydesc".

The sum of key parts retained by the record keys must not exceed FA\_NALLPARTS (typically 255).

The sum of lengths of key parts retained by the record keys must not exceed FA\_NALLKEYSIZE (typically 255).

#### **Practical examples**

### Example

- The list of record keys in an indexed file is one primary record key and one alternate record key (2 keys).

- The primary record key has two key parts and does not permit duplication.
- The first key part is at the first byte and its length is 4, the second key part is at the seventh byte counted from the first byte and its length is 2.

- The alternate record key has one key part can be duplicated.
- The key part is at the twelfth byte counted from the first byte and its length is 3.

```
Byte: | 1 2 3 4 5 6 7 8 9 10 11 12 13 14 15 16
Offset: |0--|1--|2--|3--|4--|5--|6--|7--|8--|9--|10-|11-|12-|13-|14-|15-|
         |============================================================....
         |---+---+---+---| |---+---| |---+---+---|
         first part of the second part of the alternate
         primary record key primary record key record key
```
COBOL program example

```
001000 environment division.
001100 configuration section.
001200 input-output section.
001300 file-control.
001400 select FILENAME-1 assign to SYS006
001500 organization is indexed
001600 record key is part-1 part-2
001700 alternate record key is subpart with duplicates.
   :
002000 data division.
002100 file section.
002200 fd FILENAME-1.
002300 01 record-1.
002400 02 part-1 pic x(4).
002500 02 filler pic x(2).
002400 02 part-2 pic x(2).
```

```
002500 02 filler pic x(3).
002600 02 subpart pic x(3).
002700 02 filler pic x(...
```
C program example

#include "cobfa.h"

```
struct fa_keylist keylist; \overline{\hspace{1cm}} /* for all keys structure */
struct fa_keydesc keydesc1; \gamma /* for prime record key */
struct fa_keydesc keydesc2; \overline{\phantom{a}} /* for alternate record key \overline{\phantom{a}} */
keylist.kl_nkeys = 2; /* number of keys: 2 (prim & alt) */
keylist.kl key[0] = &keydesc1; /* prime key address */
keylist.kl key[1] = &key keydesc2; /* alternate key address */
keydesc1.k_flags = FA_NODUPS;
keydesc1.k_nparts = 2; \overline{\hspace{1cm}} /* number of key parts: 2 \overline{\hspace{1cm}} /*
keydesc1.k\_part[0].kp\_start = 0; /* 1 - 1 == 0 */
keydesc1.k_part[0].kp_leng = 4;
keydesc1.k_part[0].kp_flags = FA_ANYKPCODE;
keydescl.k\_part[1].kp\_start = 6; /* 7 - 1 == 6 */
keydesc1.k_part[1].kp_leng = 2;
keydesc1.k_part[1].kp_flags = FA_ANYKPCODE;
keydesc2.k_flags = FA_DUPS;
keydesc2.k nparts = 1; \overline{\hspace{1cm}} /* number of key parts: 1 \overline{\hspace{1cm}} */
keydesc2.k\_part[0].kp\_start = 11; /* 12 - 1 == 11 */
keydesc2.k\_part[0].kp\_leng = 3;keydesc2.k_part[0].kp_flags = FA_ANYKPCODE;
```
### **4.3 struct fa\_dictinfo**

Information about an opened indexed file.

For the *cobfa\_indexinfo()* function, information on the opened indexed file can be returned with the *struct fa\_dictinfo* type. For details, see ["3.6 cobfa\\_indexinfo\(\)"](#page-12-0).

Values to be set for the *struct fa\_dictinfo* type members used to acquire indexed file information are explained below.

```
struct fa_dictinfo {
   long di_nkeys; \frac{1}{2} /* number of keys defined */
   long di_recsize; \frac{1}{2} /* max or fixed data record size */<br>long di idxsize; \frac{1}{2} /* size of indexes */
   long di\_idxsize; /* size of indexes long di_flags; /* other flags (fixed or variable) */
};
```
- The total number of record keys in the indexed file is set for  $\langle di_n \rangle$  has  $\langle di_n \rangle$ .
- The fixed record length or maximum record length is set for  $\langle di\,\,\text{resizes}\,\,\text{indicating}$  the record length of the file. With this access routine, the minimum record length cannot be acquired.
- The total length of record keys is set for  $\langle di_i \rangle$  idxsize indicating the sum of lengths of all record keys.
- <di\_flags> indicating the file attribute has information on the following category:
	- Record format
		- FA\_FIXLEN: Fixed-length record format
		- FA\_VARLEN: Variable-length record format

Individual attribute values can be determined by application of a logical AND to the  $\langle di \rangle$  flags value.

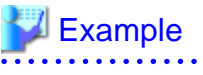

```
#include "cobfa.h"
struct fa_dictinfo di;
long fd, ret;
 \langle \cdot \rangle :
ret = cobfa_indexinfo (fd,(struct fa_keydesc *)(&di),0); /* get indexed file info */
if (di.di_flags & FA_FIXLEN) {
     : /* process for fixed length record type */
}
```
# <span id="page-44-0"></span>**Chapter 5 Error Number and I-O Status**

Errors encountered by the API functions are available from the  $\frac{c \cdot \text{of} \hat{a}}{2 \cdot \text{cm}}$  and  $\frac{c \cdot \text{of} \hat{a}}{2 \cdot \text{cm}}$  functions. In both cases, the value represents the error condition from the most recent API call.

Values returned by  $\text{cobfa\_stat}$  () are comparable to the FILE-STATUS values available at runtime.  $\text{Cobfa\_ermo}$  provides a more comprehensive range of error conditions, including errors caused by passing incorrect parameters to the API functions.

### **5.1 Error Number**

Error numbers and their meanings are explained below.

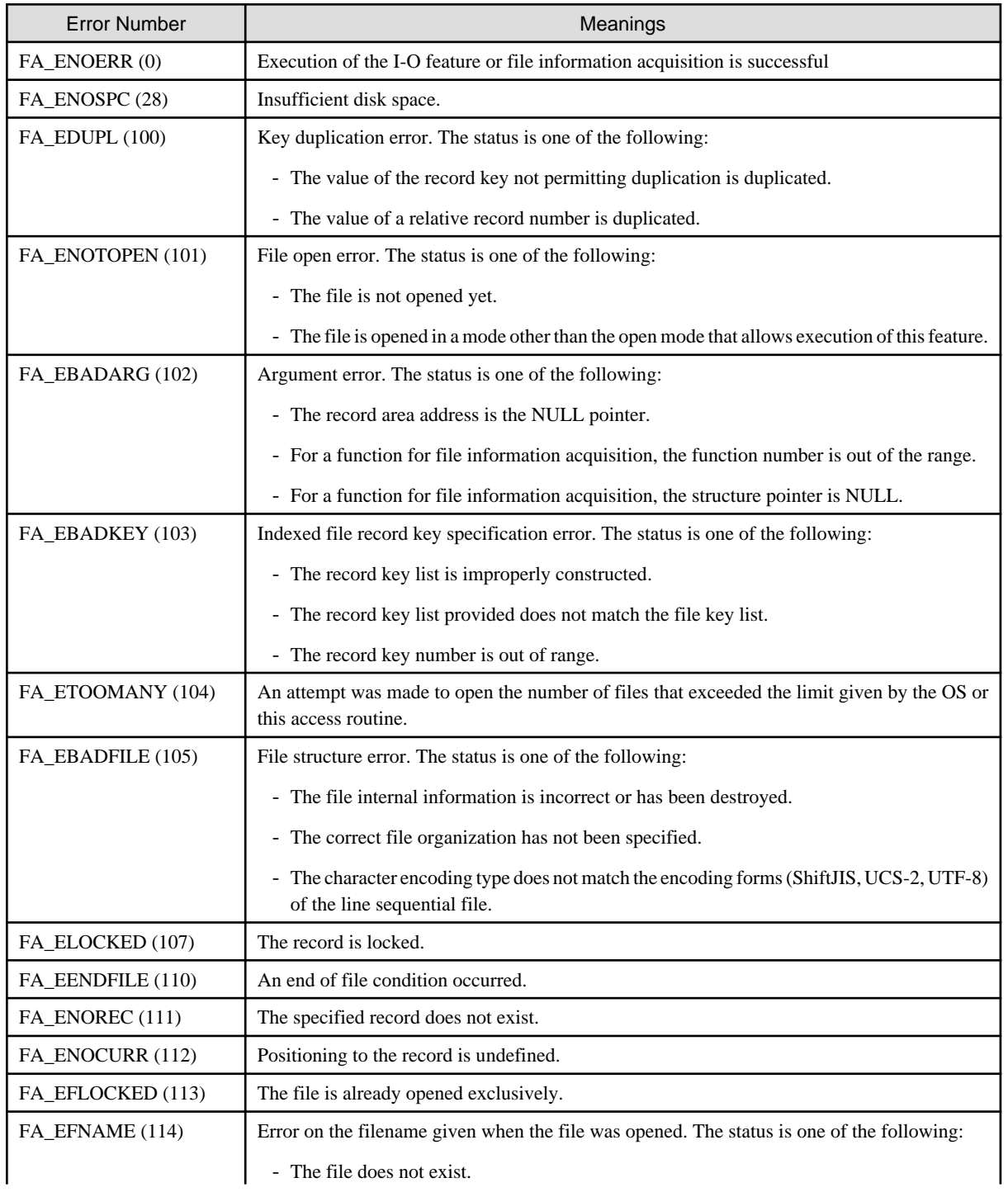

<span id="page-45-0"></span>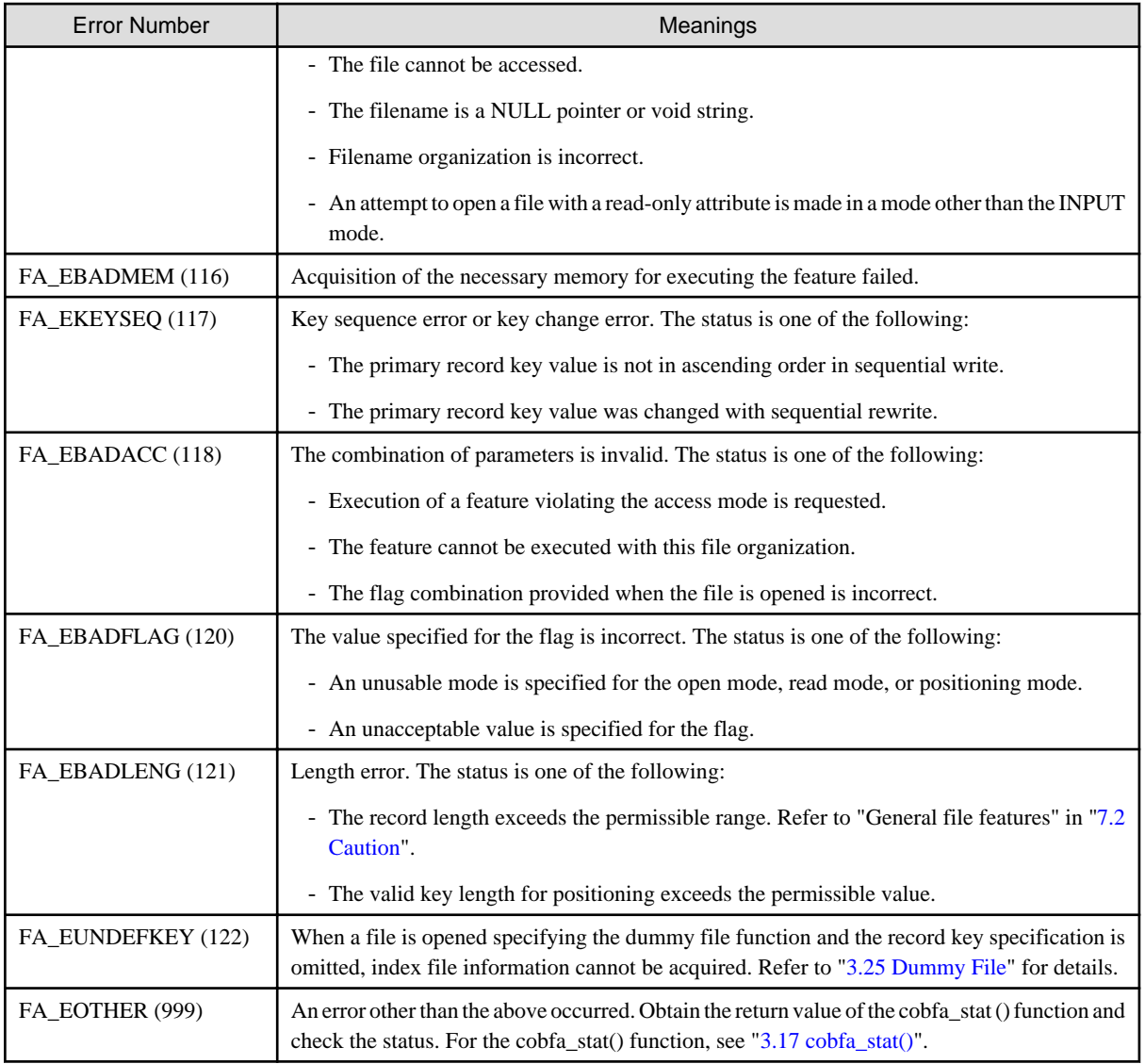

### **5.2 I-O Status**

The I-O status can be acquired by calling the *cobfa\_stat()* function. For details, see "[3.17 cobfa\\_stat\(\)"](#page-26-0).

Refer to "I-O Status List" in "NetCOBOL User's Guide" for the complete list if I-O status values.

# <span id="page-46-0"></span>**Chapter 6 Example Programs**

Three example programs are provided. These "makefiles" (cobfa0n.mk) explicitly describes the directory name, so modify the contents depending on your environment.

### **6.1 Line Sequential File INPUT**

#### **Overview**

This example program opens the specified file in INPUT mode as a line sequential file and displays the contents of the record that is read.

#### **Compilation procedure**

Provide the directory name in the "makefile" (cobfa01.mk) according to your environment. Then, enter the following command:

```
> make -f cobfa01.mk
```
#### **Execution procedure**

Run the program by using a proper text file as the argument. For example, enter the source program of cobfa01 itself.

> cobfa01 cobfa01.c

#### **Directory**

/opt/FJSVcbl64/samples/C/cobfa01

### **6.2 Line Sequential File INPUT and Indexed File OUTPUT**

#### **Overview**

This example program opens a particular line sequential file (cobfa02.txt) in INPUT mode and writes the record contents as the record of the indexed file (cobfa02.idx). Finally, this example program opens the indexed file in INPUT mode and displays it on the screen in the primary record key order.

#### **Compilation procedure**

Provide the directory name in the "makefile" (cobfa02.mk) according to your environment. Then, enter the following command:

> make -f cobfa02.mk

#### **Execution procedure**

Execute this program without using any argument.

> cobfa02

#### **Directory**

/opt/FJSVcbl64/samples/C/cobfa02

### **6.3 Indexed File Information Acquisition**

#### **Overview**

This example program opens the specified file in INPUT mode as the indexed file and displays the attributes of the file itself and each structure of the record keys.

### **Compilation procedure**

Provide the directory name in the "makefile" (cobfa03.mk) according to your environment. Then, enter the following command:

> make -f cobfa03.mk

### **Execution procedure**

Execute the program by using a proper indexed file as the argument. For example, specify the indexed file created by executing the sample program cobfa02.

> cobfa03 cobfa02.idx

#### **Directory**

/opt/FJSVcbl64/samples/C/cobfa03

# <span id="page-48-0"></span>**Chapter 7 Notes**

### **7.1 Limitation Items**

Known limitation items are enumerated below.

### **Indexed file**

- For the file opened according to the dynamic access method (FA\_DYNACC), there is no way to sequentially rewrite or delete the record that has been positioned as a result of sequential read, under the following condition:
	- FA\_REVORD is specified by the *cobfa\_stkey()* function, or
	- Attribute of the primary record key allows duplicated (FA\_DUPS).

### **7.2 Caution**

#### **General file features**

- Be sure to close all of the files that have been opened by the application program before exiting the application program. Without this operation, file corruptions and /or system resource leaks may arise.
- A double open error (I-O status: 41) does not occur even though the same file is opened in a process. In this case, a different file descriptor is assigned. The maximum number of file descriptors that can be opened concurrently in the same process is 1,024.
- If two or more errors occur when the API function is executed, an I-O status different from those of the COBOL application may be returned.
- For the I-O statements in COBOL that do not need explicit description of the access method, the sequential access/random access API functions must be explicitly described to use the API. Be sure to describe the file organization and access method.
- The current status functions (cobfa\_errno(), cobfa\_stat(), cobfa\_reclen(), and cobfa\_recnum()) are shared values and do not retain values for each file descriptor. These values are replaced or destroyed by the next call to an API function. Therefore, these values should be saved in local variables before calling the next I-O function.
- To read, write, rewrite, or position a record, an area that is equivalent to or larger than the maximum/fixed record length used to open the file should be reserved in advance as the area for passing the data. For functions using other pointers, be sure to reserve the necessary area in advance as well.
- Note that errors can be detected only when API functions are executed although errors can be detected during compilation in COBOL. Practically, these errors are inconsistent bit-wise flags, incorrect index key specification, etc.
- For quantitative restrictions of files, refer to "File Organization Types" and "Other File Functions", in "File Processing" of "NetCOBOL User's Guide" and "System Quantitative Restrictions" in "NetCOBOL Language Reference."
- A large file specification for cobfa\_open(), which has been used in COBOL for other UNIX systems, is no longer required. If one has been designated, it is handled normally.
- For correspondence between the COBOL data types and C language data types, refer to "Correspondence of COBOL and C Data Types", in "Calling Subprograms" of "NetCOBOL User's Guide."
	- Pay particular attention to how COMP-5 and BINARY are handled, as the internal formats are different.
- Enclose the file name with double quotation marks (") when you specify a file that contains commas (,) in the file name.

### **Line sequential file**

- A 0-byte record cannot be written.
- 0x0A is treated as a line feed character in this product, and it adds when writing a record.
- A control character contained in a record to be read is treated as follows:
	- 0x0C (page feed): Treated as a record delimiter
- <span id="page-49-0"></span>- 0x0D (return): Treated as a record delimiter
- 0x1A (data end symbol): Treated as a file terminator
- If a record read from a line sequential file includes a tab, the tab code is replaced by a blank. Refer to "Processing Line Sequential Files", in "File Processing" of "NetCOBOL User's Guide" for details.

#### **Record sequential file**

- The print file cannot be handled, therefore the following limitations:
	- No support for LINAGE clause in the COBOL syntax.
	- No support for the line feed control /page control for the WRITE statement in the COBOL syntax.

#### **Relative file**

- The relative record number must be explicitly specified by using an argument in random delete (cobfa\_delrec()), random write (cobfa\_wrrec()), random rewrite (cobfa\_rewrec()), and random read (cobfa\_rdrec()).
- The following functions in this product are used to specify a large COBOL file intended for use with COBOL for other UNIX systems, and they do not have a functional difference with their corresponding regular functions:
	- cobfa\_delrec64() function (random deletion)
	- cobfa\_rewrec64() function (random rewriting)
	- cobfa\_rdrec64() function (random reading)
	- cobfa\_strec64() function (positioning)
	- cobfa\_recnum64() function (getting a relative record number)

### **Indexed file**

- When opening an existing file, you can open it without specifying the record key list. In this case, the file is opened based on the record key list in the existing file.
- The cobfa\_indexinfo() function can be used to retrieve the indexed file attributes (record length and record format) or record key list after the file is open.

### **Multithreading**

- The following functions must be used for exclusive control (setting and opening exclusive lock) when accessing COBOL files. For details, see the description of each API function.
	- LOCK\_cobfa()
	- UNLOCK\_cobfa()
- In a multithread environment, exclusive control is required to access COBOL files before an API function with input/output function is called and before calling an API function in which information on the file is acquired. If the access is not exclusively controlled, the problems listed below may occur.

Refer to the "LOCK\_cobfa()" usage example for the timing of exclusive control lock/unlock.

- Incorrect execution of input-output files
- Abnormal termination of the thread
- File corruption

### **Unicode**

- Note the following point regarding handling of Unicode:
	- Set the number of bytes for the key part length kp\_leng of indexed files to be handled by COBOL applications operating in Unicode mode.

- Set the number of bytes for the record length of line sequential files to be handled by COBOL applications operating in Unicode mode.

# <span id="page-51-0"></span>**Index**

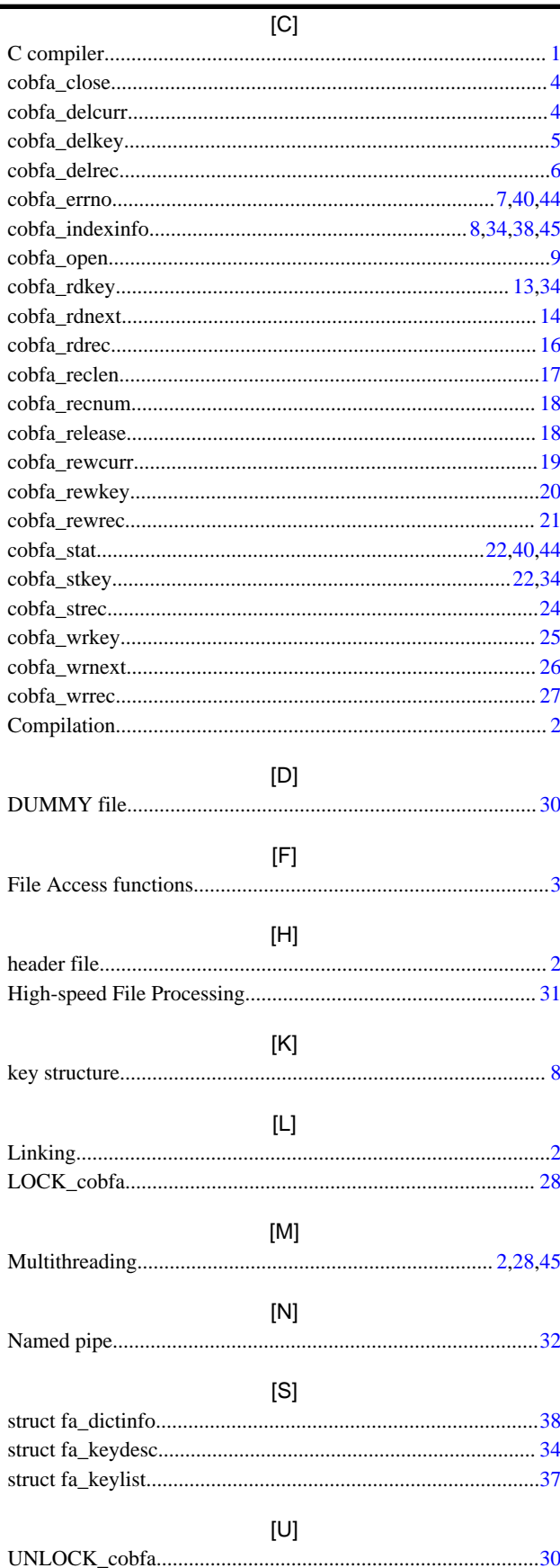